## IDENTIFICATION

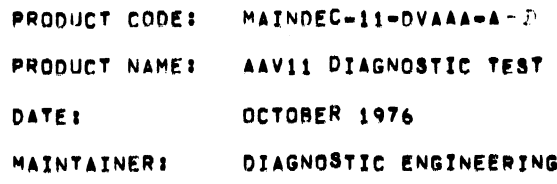

COPYRIGHT (C) 1976 DIGITAL EQUIPMENT CORPORATION, MAYNARD, MASS.

THIS SOFTWARE IS FURNISHED UNDER A LICENSE FOR USE ONLY ON A SINGLE COMPUTER SYSTEM AND MAY BE COPIED ONLY WITH THE INCLUSION OF THE ABOVE<br>COPYRIGHT NOTICE. THIS SOFTWARE, OR ANY OTHER COPIES THEREOF, MAY NOT<br>BE PROVIDED OR OTHERWISE MADE AVAILABLE TO ANY OTHER PERSON EXCEPT FOR USE ON SUCH SYSTEM AND TO ONE WHO AGREES TO THESE LICENSE TERMS. TITLE<br>TO AND OWNERSHIP OF THE SOFTWARE SHALL AT ALL TIMES REMAIN IN DEC.

THE INFORMATION IN THIS DOCUMENT IS SUBJECT TO CHANGE WITHOUT NOTICE AND SHOULD NOT BE CONSTRUED AS A COMMITMENT BY DIGITAL EQUIPMENT CORPORATION.

DEC ASSUMES NO RESPONSIBILITY FOR THE USE OR RELIABILITY OF ITS SOFTWARE ON EQUIPMENT WHICH IS NOT SUPPLIED BY DEC.

 $\label{eq:2.1} \mathcal{L}(\mathcal{L}^{\mathcal{L}}_{\mathcal{L}}(\mathcal{L}^{\mathcal{L}}_{\mathcal{L}})) = \mathcal{L}(\mathcal{L}^{\mathcal{L}}_{\mathcal{L}}(\mathcal{L}^{\mathcal{L}}_{\mathcal{L}})) = \mathcal{L}(\mathcal{L}^{\mathcal{L}}_{\mathcal{L}}(\mathcal{L}^{\mathcal{L}}_{\mathcal{L}}))$  $\label{eq:2.1} \mathcal{L}(\mathcal{L}^{\text{max}}_{\mathcal{L}}(\mathcal{L}^{\text{max}}_{\mathcal{L}})) \leq \mathcal{L}(\mathcal{L}^{\text{max}}_{\mathcal{L}}(\mathcal{L}^{\text{max}}_{\mathcal{L}}))$ 

 $\label{eq:2.1} \frac{1}{\sqrt{2\pi}}\sum_{i=1}^n\frac{1}{\sqrt{2\pi}}\sum_{i=1}^n\frac{1}{\sqrt{2\pi}}\sum_{i=1}^n\frac{1}{\sqrt{2\pi}}\sum_{i=1}^n\frac{1}{\sqrt{2\pi}}\sum_{i=1}^n\frac{1}{\sqrt{2\pi}}\sum_{i=1}^n\frac{1}{\sqrt{2\pi}}\sum_{i=1}^n\frac{1}{\sqrt{2\pi}}\sum_{i=1}^n\frac{1}{\sqrt{2\pi}}\sum_{i=1}^n\frac{1}{\sqrt{2\pi}}\sum_{i=1}^n\$ 

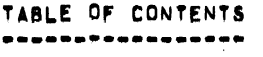

 $\ddot{\phantom{a}}$ 

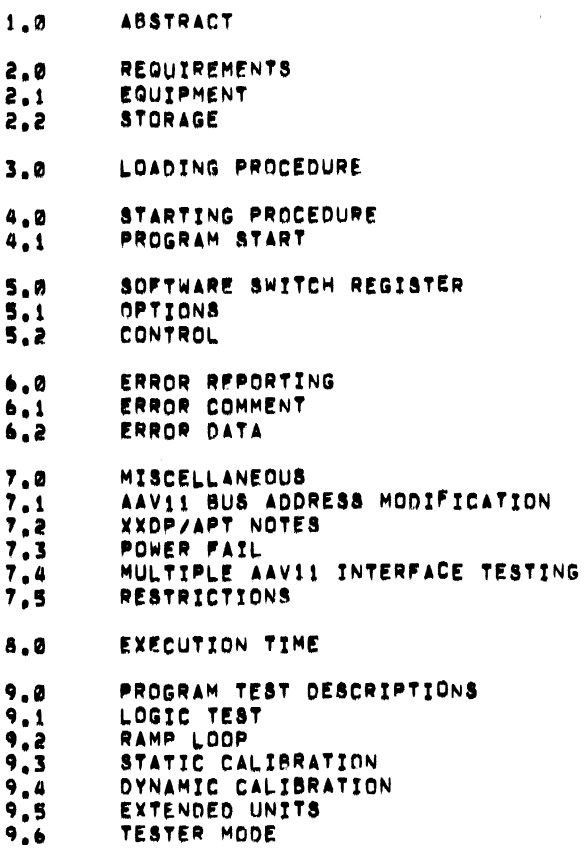

 $\sim$   $\lambda$ 

 $\frac{1}{2}$ 

 $10.7$ LISTING

 $\hat{\phi}$ 

 $\sim$ 

#### $1,0$ **ABSTRACT**

--------

THE AAV11 DIAGNOSTIC PROGRAM IS A SERIES OF TESTS DESIGNED TO TEST ALL LOGIC FUNCTIONS AND DATA PATHS ACCESSIBLE.<br>TOTAL PROGRAM CONTROL IS ACCOMPLISHED THRU THE CONSOLE TERMINAL VIA THE ODT/CONSOLE MICROCODE AND THE PROVISIONS OF SECTION 5.

- 2,0 **REQUIREMENTS** \*\*\*\*\*\*\*\*\*\*\*\*
- 
- EQUIPMENT  $2,1$

PDP11/03 COMPUTER OR LST-11 PROCESSOR  $1.1$ 2. DLV11 WITH T/O TYPE TERMINAL AAV11 DAC OPTION  $\mathbf{3}_{1}$ 

### **STORAGE**  $2.2$

THE PROGRAM USES THE LOWER 4K OF MEMORY.

## $3.0$ LOADING PROCEDURE -----------------

1. ASSURE THAT THE LSI-11 IS IN THE ODT MICROCODE STATE.

- 2. LOAD THE LOW OR HIGH SPEED READER WITH THE ABSOLUTE LOADER TAPE. TYPE THE READER'S CSR ADDRESS (177560-LOW OR 177550-HIGH)  $3.$ AND CHARACTER "L".
- AFTER TAPE IS LOADED, LOAD THE AAV11 BINARY TAPE INTO THE 4.
- READER AND TYPE THE CHARACTER 'P", TANK LOADED (STEPS 2 & 3),  $5.$ THEN DNLY THE STARTING ADDRESS OF THE ARSOLUTE LOADER AND<br>THE CHARACTER 'G' NEED BE TYPED (WITH THE AAV11 BINARY TAPE IN THE APPROPRIATE READER).

## STARTING PROCEDURE 4.0 ------------------

MAKE SURE THE DEVICE BUS ADDRESS AGREE WITH THE  $\mathbf{1}_{\bullet}$ DEFAULT VALUES DEFINED IN SECTION 7.1. IF NOT, CHANGE LOCATION(S) AS DESIRED VIA THE "ADDRESS/" ONT COMMAND.<br>INSURE THAT THE HALT SWITCH IS DISABLED (IF ANY).

- $2.$
- TYPE THE STARTING ADDRESS OF 200 AND THE CHARACTER G. 4.
- THE PROGRAM WILL RESPOND BY TYPING THE PROGRAM TITLE. 5.

## $4, 1$ PROGRAM START

\*\*\*\*\*\*\*\*\*\*\*

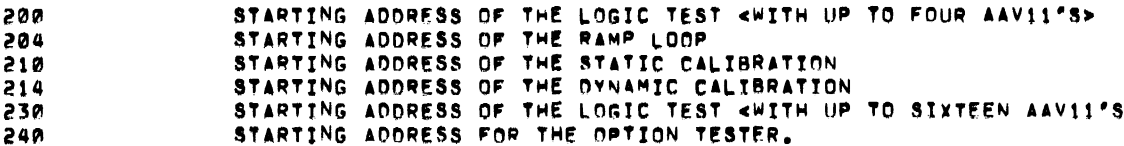

s

SOFTWARE SWITCH REGISTER  $5,0$ ------------------------

 $5,1$ **OPTIONS** 

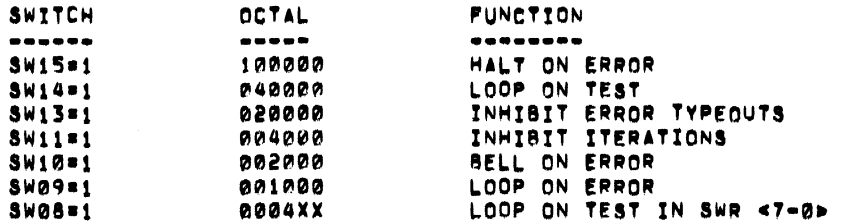

#### $5, 2$ CONTROL

- THE SOFTWARE SWITCH REGISTER 'SWREG' (LOC. 176) CAN BE  $\mathbf{1}_{\bullet}$
- CHANGED BY USING THE ODT FACILITIES.<br>THE SOFTWARE SWITCH REGISTER CAN BE CHANGED UNDER PROGRAM<br>CONTROL BY TYPING THE "CONTROL & G" KEYS. THIS<br>KEYBOARD OPERATION WILL PRINT OUT THE CURRENT CONTENTS 2. AND ACCEPT NEW OCTAL SWITCH REGISTER DATA TERMINATED
- WITH A CARRIAGE RETURN. ONCE THE ODT MODE HAS BEEN ENTERED BECAUSE OF AN  $3.$ ERROR CONDITION WITH BITIS SET (HALT ON ERROR), STEP #2<br>ABOVE IS OF NO VALUE, SO RESORT TO STEP #1 TO ALTER THE<br>SOFTWARE SWITCH REGISTER IF DESIRED BEFORE TYPING
- SUFIMANT INTERNATIONAL SERVICE INSTRUCTIONS, SEVERAL<br>IF THE PROGRAM IS PERFORMING RESET INSTRUCTIONS, SEVERAL<br>"CONTROL & G" COMMANDS MAY BE NECESSARY TO BE ACKNOWLEDGE  $\mathbf{a}$ . BY THE PROGRAM,

## ERROR REPORTING  $6.0$

#### $6, 1$ ERROR COMMENT

ALL ERRORS ARE ACCOMPANIED WITH AN ENGLISH LANGUAGE DESCRIPTIVE COMMENT AS TO THE TYPE OF FAILURE, FURTHER GUALIFICATION OF<br>THE ERROR CAN BE OBTAINED IF NEEDED FROM THE COMMENT AT THE<br>ERROR PC OR FROM THE TEST ITSELF,

ERROR DATA  $6, 2$ 

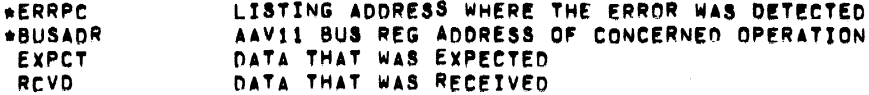

\*ALWAYS REPORTED

## $7.0$ MISCELLANEOUS .............

AAV11 BUS ADDRESS MODIFICATION  $7.1$ 

MODIFY LOCATION 'SBASE' (LOC. 1250) IF BASE BUS ADDRESS IS NOT 170440.

\*NOTE: USE THE LSI-11 ODT FACILITIES TO MODIFY THIS LOCATIONS AFTER PROGRAM LOAD.

 $7.2$ XXDP/APT NOTES

THIS DIAGNOSTIC IS CHAINABLE UNDER XXOP (REQUIRES AK OR MORE).<br>This diagnostic does support "Apt" but has not been run under it.

7,3 POWER FAIL

> A POWER FAILURE WILL CAUSE A RESTART MESSAGE ON POWER UP AT WHICH TIME THE PROGRAM IS RESTARTED CONLY ON SYSTEMS WITH NON=VOLATILE MEMORY AND WITH APPROPRIATE HARDWARE).

MULTIPLE AAVII INTERFACE TESTING 7.4

> THIS PROGRAM DOES "AUTO=SIZE" THE NUMBER OF AAVII'S CONNECTED. THIS DIAGNOSTIC WILL TEST SEQUENTIALLY UP TO 4 AAV11 INTERFACES, WHEN STARTED AT 200 AND 16. WHEN STARTED AT ADDRESS 230, WITH CONTIGUOUS BUS ADDRESSES. THE "AUTO-SIZE" CAN BE INHIBITED<br>BY THE OPERATOR SETTING BIT 15 OF LOCATION "SENV (LOC. 1214) AND LOADING LOCATION "SBASE" WITH THE ADDRESS OF THE ONE UNIT TO BE TESTED.

7.5 RESTRICTIONS

**NONE** 

**EXECUTION TIME**  $8,0$ --------------

> EXECUTION TIME RANGES FROM ABOUT 5 SECONDS WITH NO ITERATIONS TO ABOUT 20 SECONDS WITH ITERATIONS ENABLED WITH ONE AAVII CONNECTED.<br>AN END PASS MESSAGE INDICATES ALL TESTS HAVE COMPLETED ON ALL SELECTED UNITS.<br>END OF PASS WILL ALSO REPORT TOTAL ERROR COUNT AND ANY UNIT'S THAT HAD ERR

# 9.0 PROGRAM TEST DESCRIPTIONS<br>--------------------------

9.1 LOGIC TESTS (SA 200)

THIS DIAGNOSTIC CONTAINS A SERIES OF INDEPENDENT TESTS DESIGNED TO TEST LOGIC FUNCTIONS AND DATA PATHS OF THE AAV11 DAC CONTROL. A COMPLETE LIST OF TESTS IS AVAILABLE IN THE TABLE OF CONTENTS AT THE BEGINNING OF THE LISTING, THE COMMENT FIELD WITHIN EACH TEST CAN BE BENEFICIAL IN TEST UNDERSTANDING, WHEN STARTED AT LOCATION 200. THE PROGRAM WILL AUTO-SIZE UP TO A AAVli-S TO BE TESTED.

9.2 RAMP LOOP CSA 20A)

THIS LOOP IS PROVIDED A METHOD FOR THE OPERATOR TO INSPECT AND VERIFY ANALOG OPERATION OF ALL OAt BITS. THE LOOP ALSO ENABLES TME OPERATOR TO VERI'V THAT NO TWO DAC'S ARE INTERCONNECTED.

9.3 STATIC CALIBRATION LOOP (SA 210)

THIS LOOP PROVIDES THE OPERATOR WITH A SIMPLE LOOP FOR VERIFYING THE INDIVIDUAL DAC BITS AND THE OPERATION OF DAC #3 DIGITAL OUTPUT BITS. THE VALUE OF THE SWITCH REGISTER IS LOADED INTO ALL DAC'S AND THE OUTPUT VOLTAGE CAN SE MONITORED.

9.4 DYNAMIC CALIBRATION LOOP (SA 214)

THIS PROVIDES THE OPERATOR WITH A LOOP THAT LOADS THE VALUE OF THE SWITCH REGISTER INTO THE OAC'S AND THEN AFTER A DELAV CLEARS THE DAC REGISTERS. THIS PROVIDES A SWITCHING PATTERN BETWEEN THE SELECTED VOLTAGE AND 0.

9.5 EXTENDED UNITS (SA 230)

SAME FUNCTION AS LOGIC TEST BUT ON 16. AAV11'S

9.6 TESTER SUPPORT (SA 240)

INITIALL PERFORMS THE LOGIC TESTS AND THEN EMPLOYS A KNOWN GOOD A TO 0 CONVERTER TO AID IN AOJUSTING THE POT'S ON THE A,Vli BOARD. THE OPERATOR 18 INFORMED AS TO WHICH POT TO ADJUST AND WHICH D TO A CONVERTER IS TESTED.

10.0 LISTING **.......** 

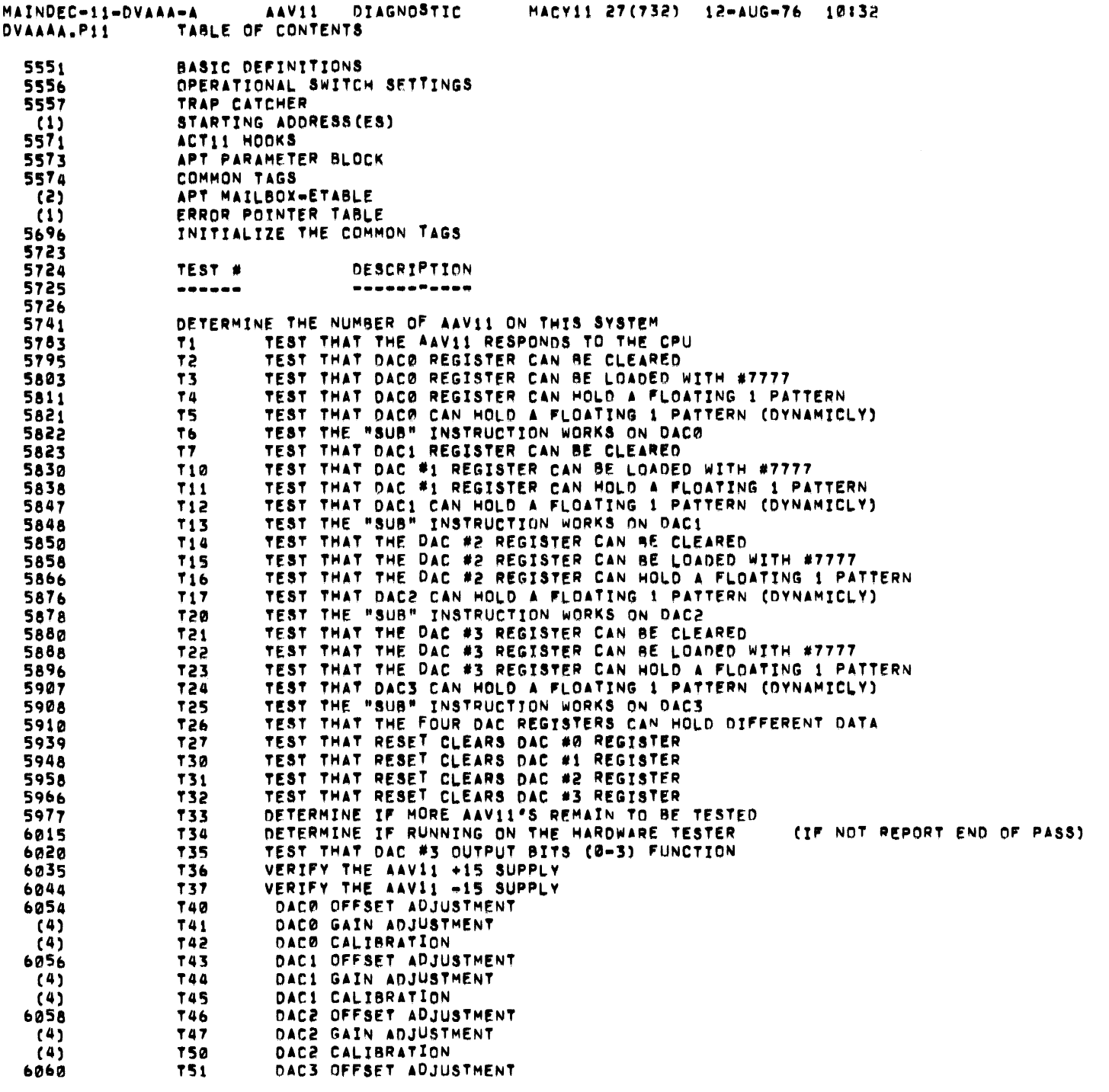

Ŷ,

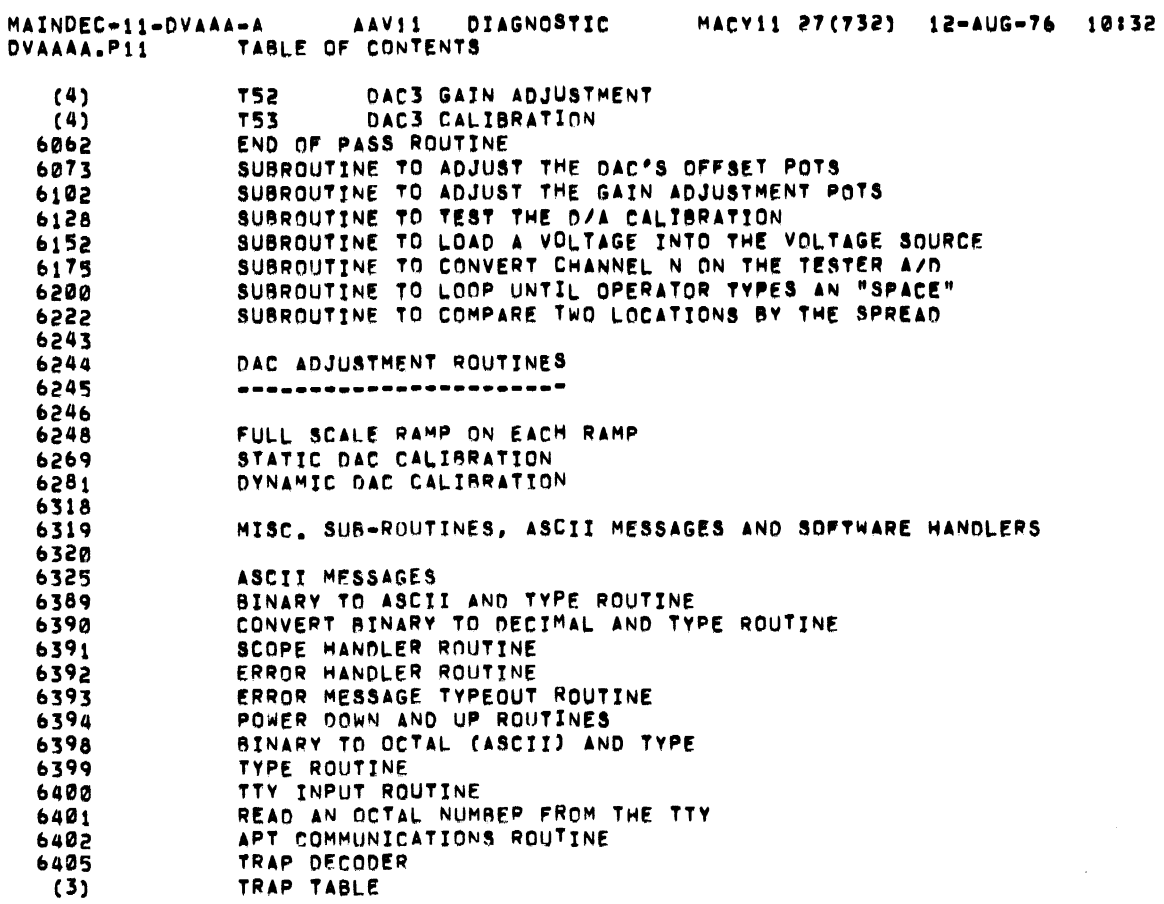

 $\frac{1}{2} \left( \frac{1}{2} \right) \left( \frac{1}{2} \right) \left( \frac{1}{2} \right)$ 

Ċ.

 $\sim$ - 51

 $\bar{\psi}$ 

 $\bullet$  . <br> <br> <br> <br> <br> <br> <br> <br> <br> <br><br><br><br>

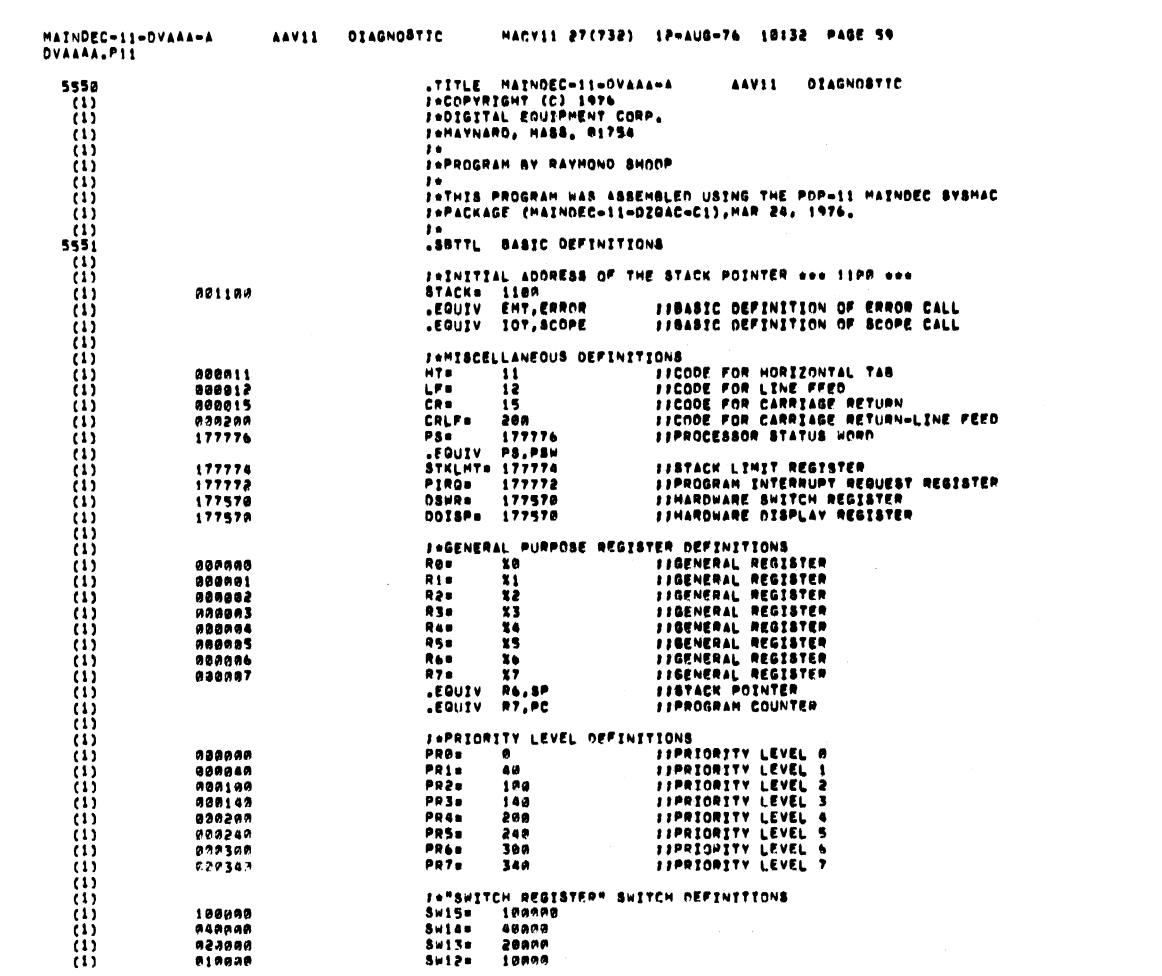

 $\mathcal{S}^{\text{max}}_{\text{max}}$  ,  $\mathcal{S}^{\text{max}}_{\text{max}}$ 

 $\mathcal{O}(\mathbb{Z}/2)$  . The  $\mathcal{O}(\mathbb{Z}/2)$ 

 $\sim$   $\sim$ 

 $\sim$ 

 $\tau_{\rm max}$ 

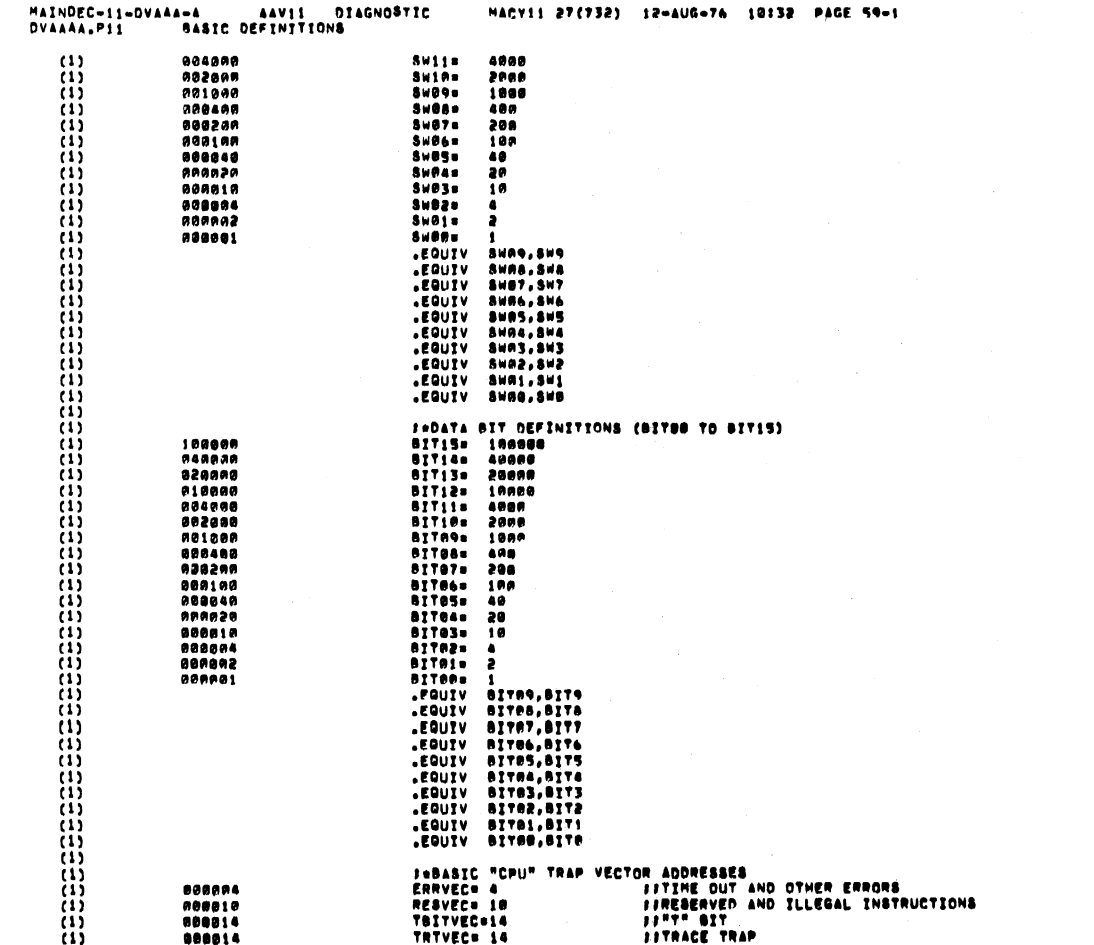

SEG RAIR

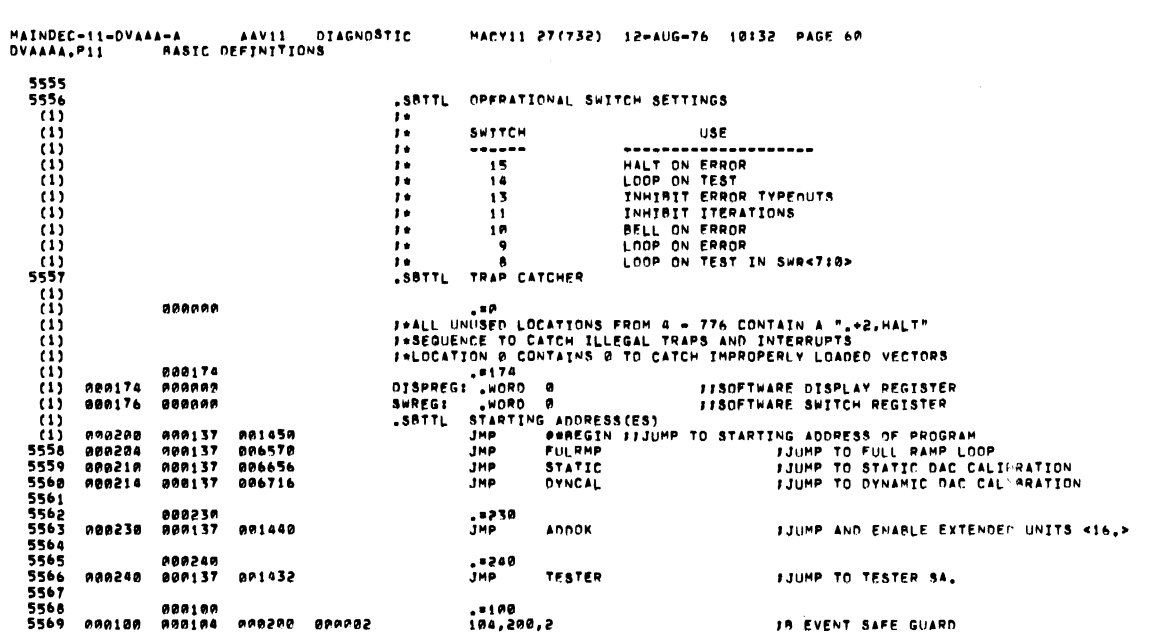

 $\alpha = \pm 1$ 

SEG PRIZ

سب.

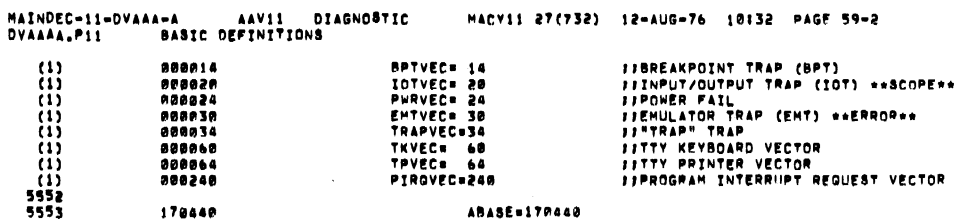

 $\mathcal{A}$ 

 $\hat{\mathbf{v}}$ 

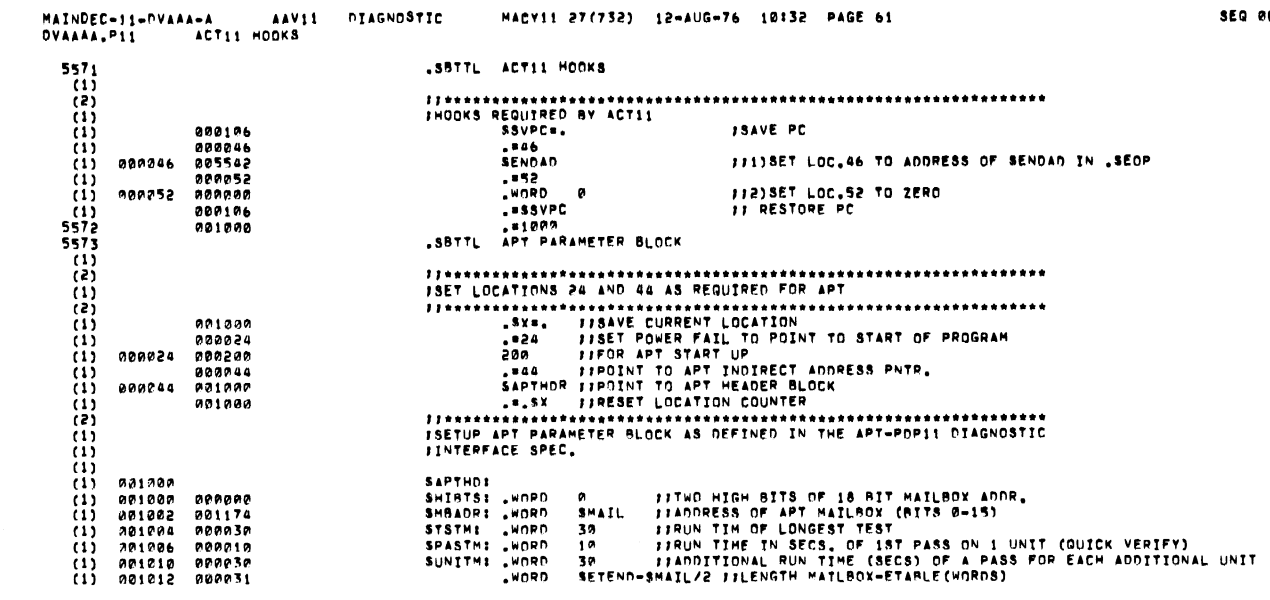

r.

 $\Delta \sim 10^4$ 

and a

 $\sim 100$ 

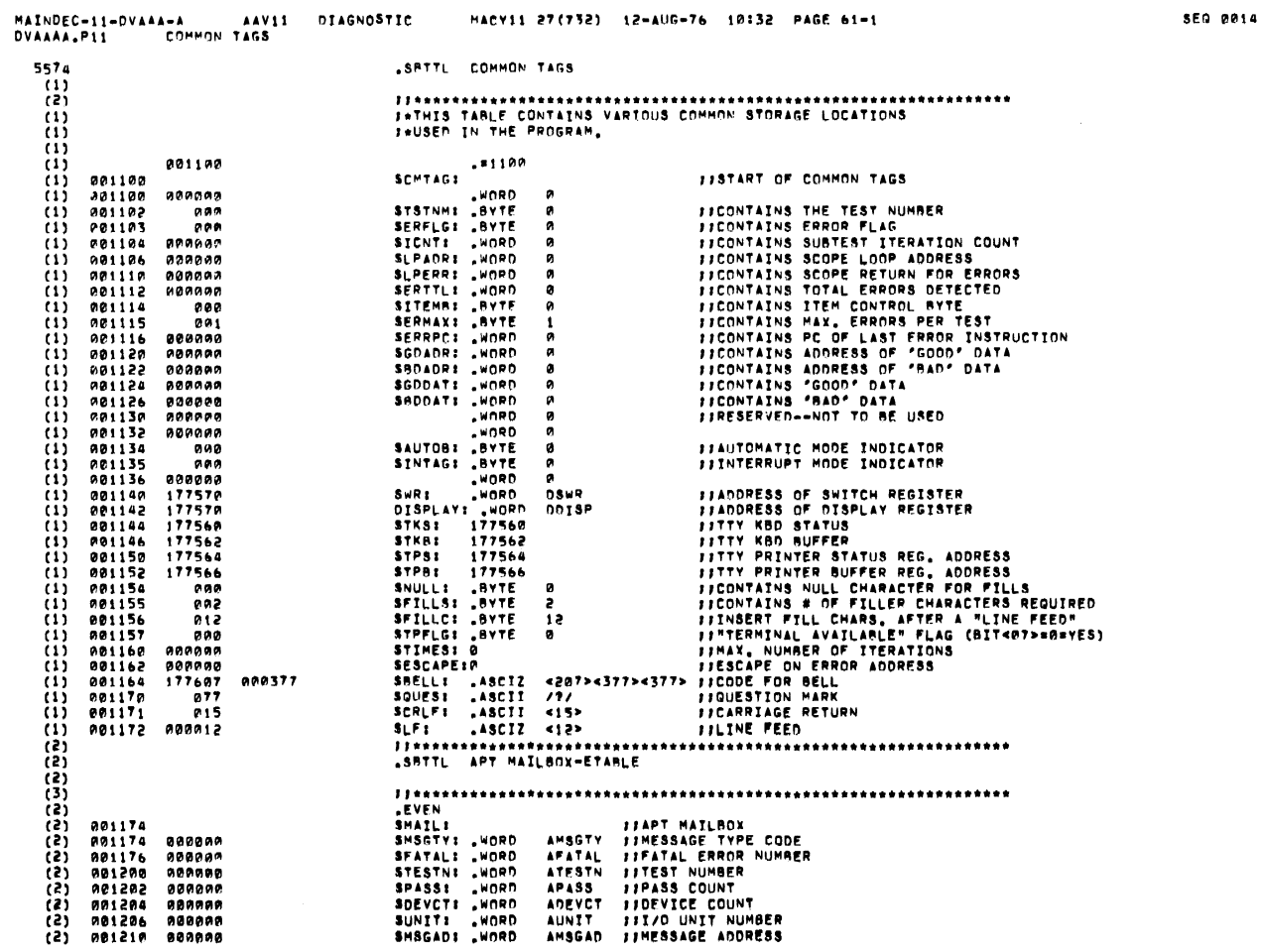

913

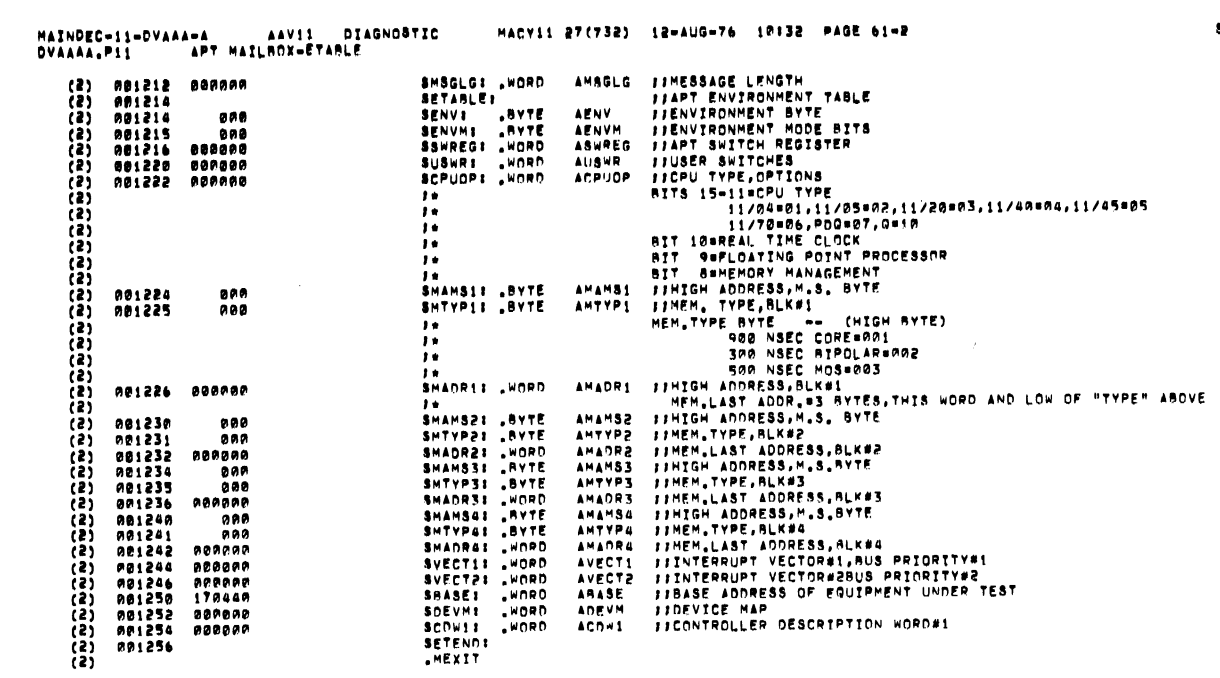

 $\sim 10^6$ 

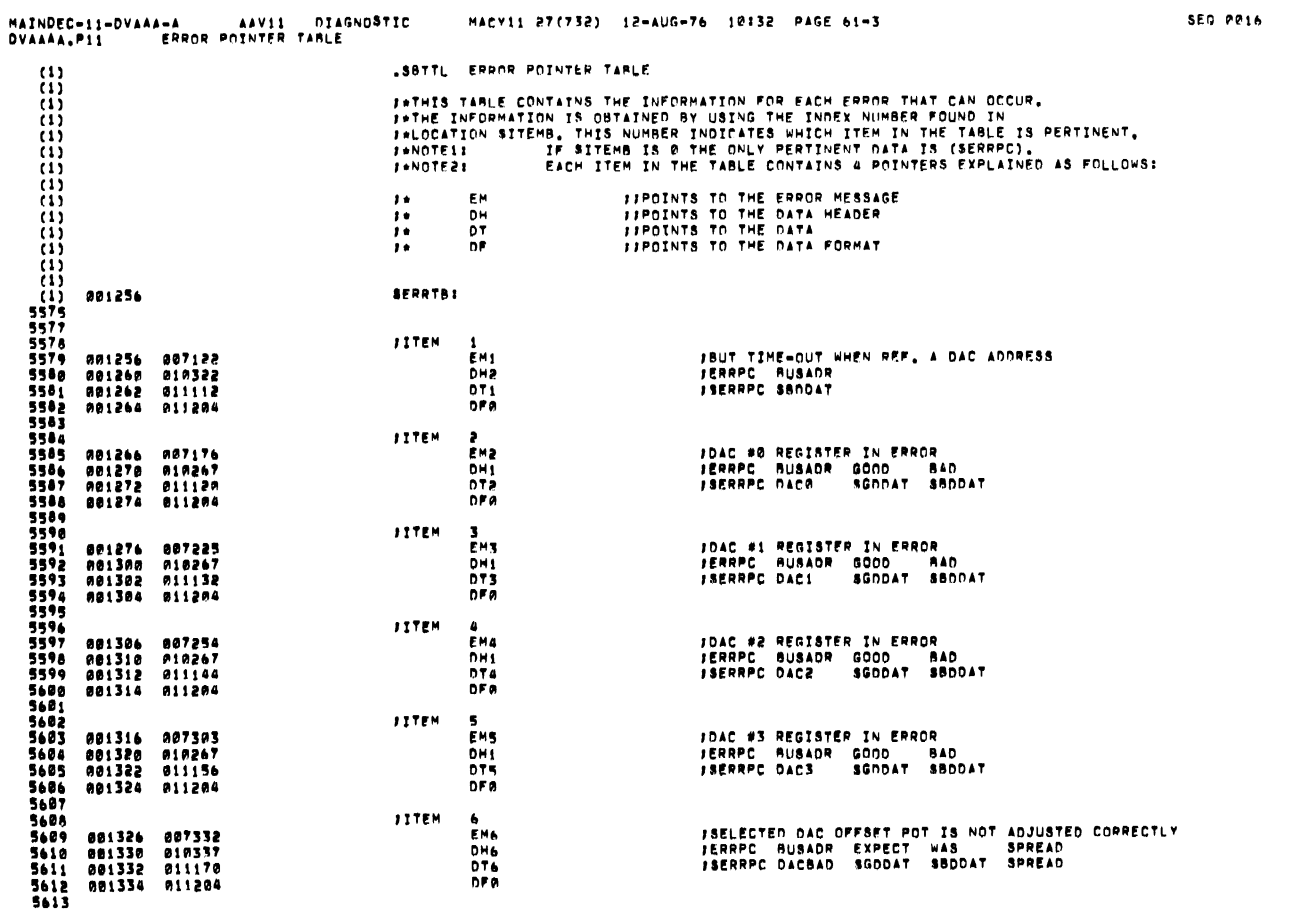

 $\mathcal{A}^{\mathcal{A}}$ 

 $\mathcal{A}$ 

 $\overline{\phantom{a}}$ 

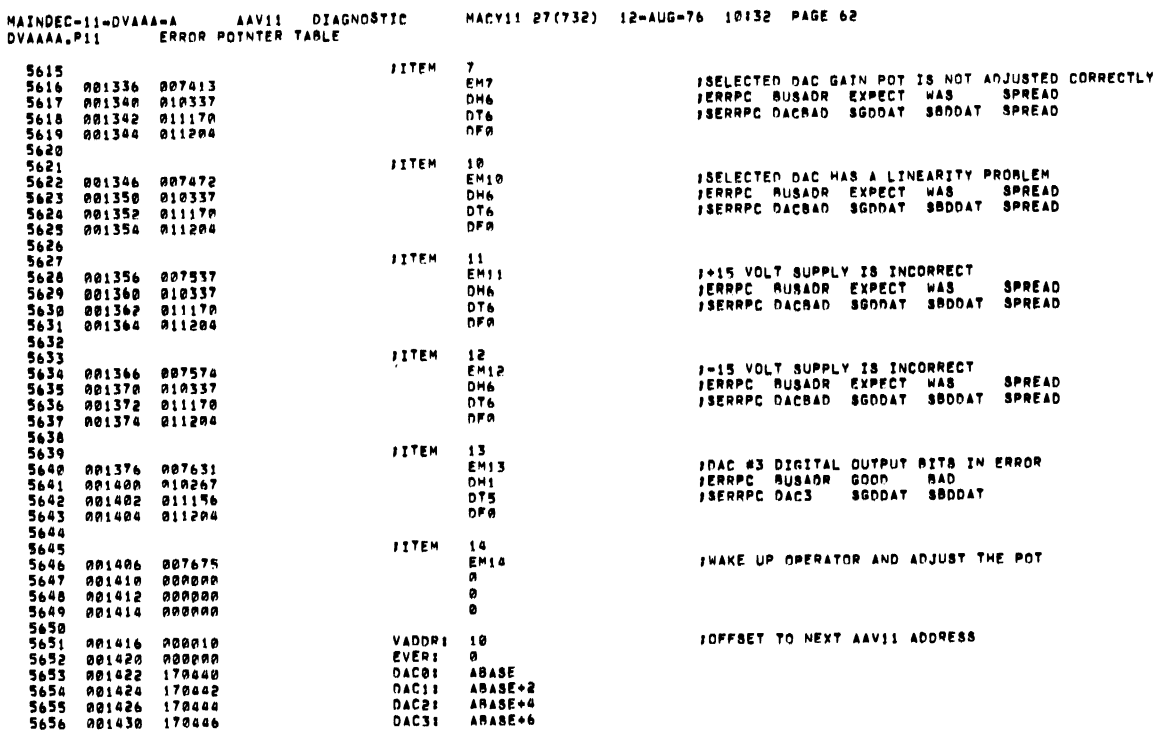

 $\mathcal{A}^{\text{max}}_{\text{max}}$  and  $\mathcal{A}^{\text{max}}_{\text{max}}$ 

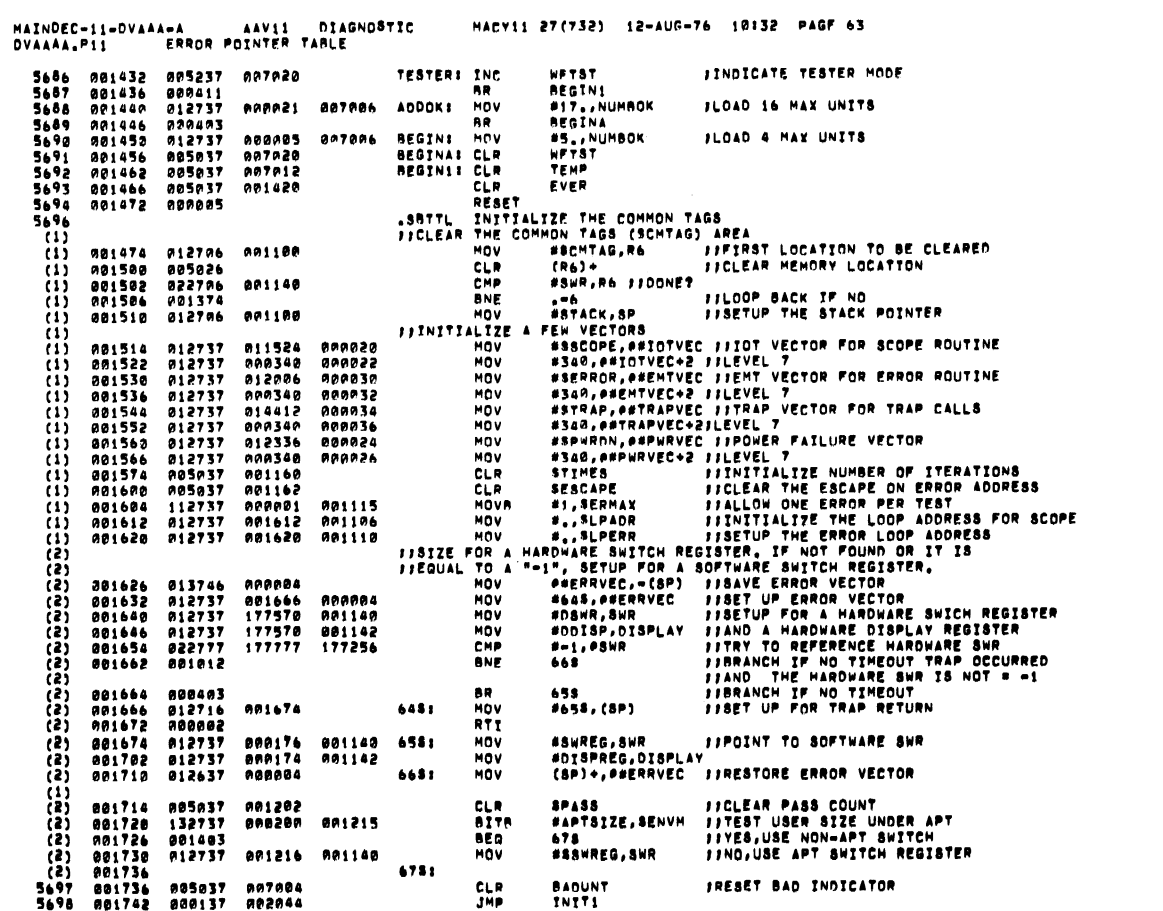

SEO BRIA

**SEQ 0017** 

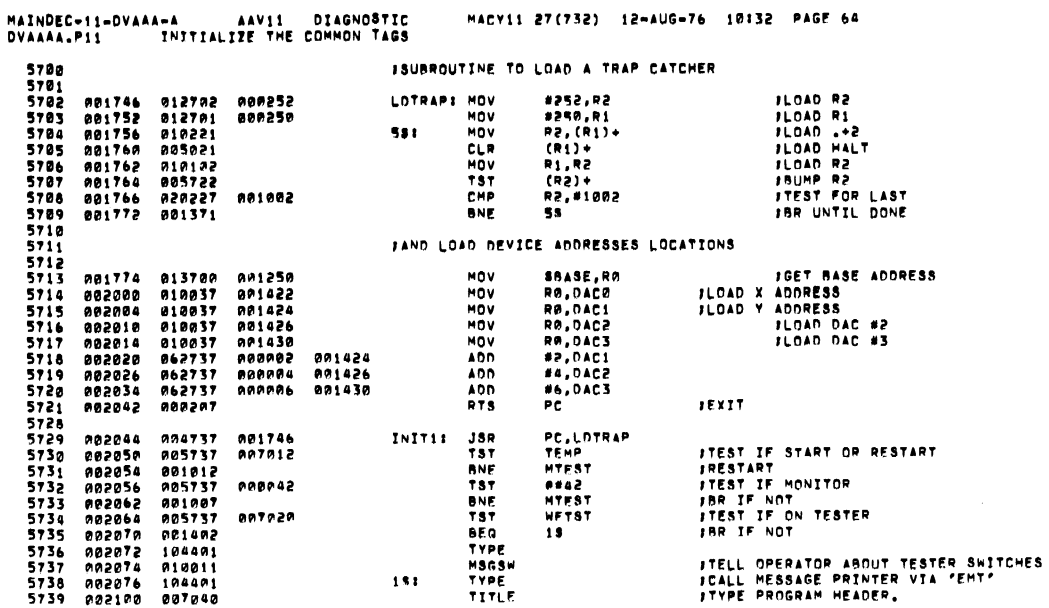

MAINDEC-11-DVAAA-A AAV11 DIAGNOSTIC MACY11 27(732) 12-AUG-76 10:32 PAGE 65<br>DVAAAA.P11 DETERMINE THE NUMBER OF AAV11 ON THIS SYSTEM ST41 .<br>1974 - STAP MONTET AND LETERMINE THE NUMBER OF AAV11 ON THIS STATE<br>1974 - 202110 205537 207210 . PHEST: MOV - SAASE,SBODAT . JGET THE BASE ADDRESS<br>1984 - 202110 205037 201206 . CLR . PLUSKNM . CLEAR UNIT #<br>1994 - 2

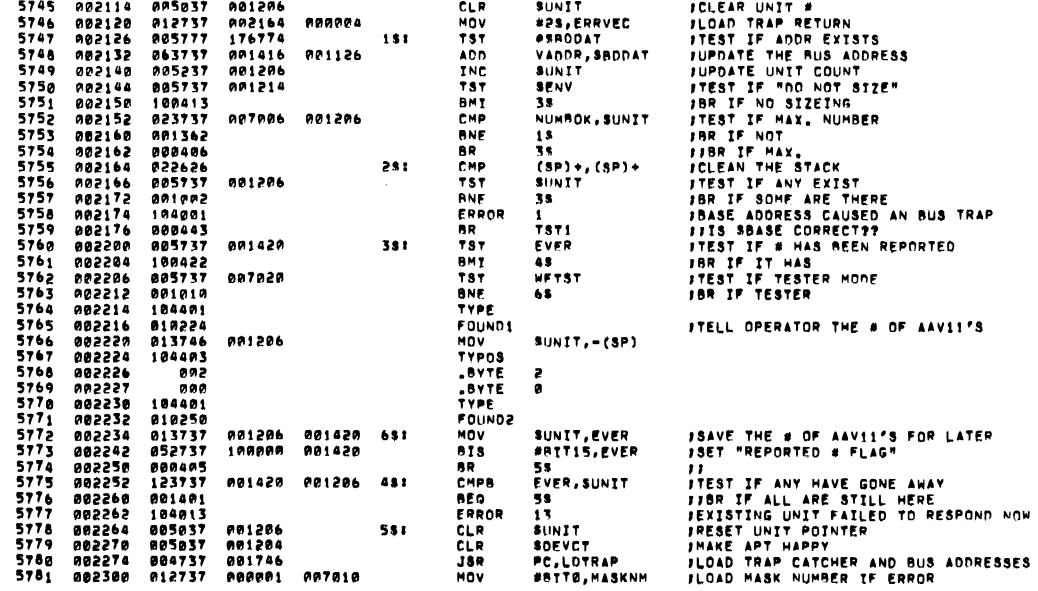

SEQ 0020

**SEG 0019** 

 $\mathcal{L}^{\text{max}}$ 

 $\overline{1}$ 

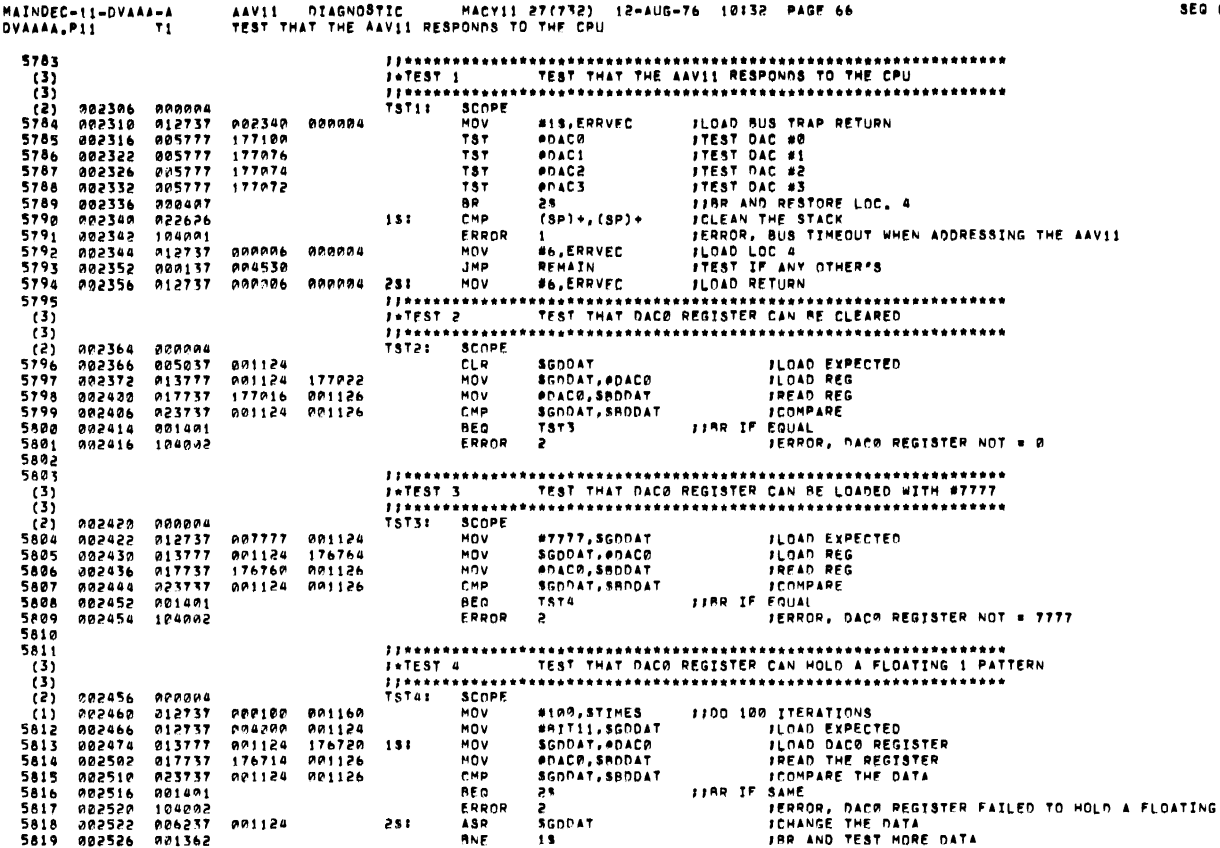

AAVII DIAGNOSTIC - MACYII 27(732) 12-AUG-76 10:32 PAGE 67<br>TEST TMAT DACO CAN HOLD A FLOATING I PATTERN (DYNAMICLY) SEG 0022 MAINDEC-11-DVAAA-A<br>DVAAAA.P11 T5 5821  $\begin{pmatrix} 4 \\ 4 \\ 4 \\ 6 \\ 3 \end{pmatrix}$ **EXERENT SCHOOL CONSULTER AND ACCEPTED ACCEPTS AND ACCEPT AND ACCEPT ACCEPTS**<br> **EXERCUTE ACCEPTS AND ACCEPTS**<br> **EXERCUTES AND ACCEPTS AND ACCEPTS**<br> **EXERCUTATION ACCEPTS AND ACCEPTS AND ACCEPTS**<br> **EXERCUTATION ACCEPTS AND** 902530<br>002532<br>0025464<br>002554<br>002572<br>002572<br>002572 SCOPE<br>NOV 200824<br>212737<br>212737<br>217737 221162 (2) 000100 004124 176646  $\overline{\mathbf{u}}$ MOV MOV<br>MOV<br>CMP  $\begin{smallmatrix} & 1 & 1 \\ 1 & 1 \\ 1 & 1 \\ 1 & 2 \\ 1 & 1 \end{smallmatrix}$  $151$ 01//3/<br>023737<br>001407<br>017737 001124 001126 **BEQ<br>MOV<br>ERROR** 176624 901126 **002572<br>002602<br>002610<br>002614**  $\ddot{\mathbf{a}}$ በ01124 176612<br>1766P6<br>በ01124 **HOV**  $\frac{\text{ASR}}{\text{ASR}}$ 231  $\binom{11}{11}$ **ANE** 7ii 082620 201355  $\begin{array}{c} 11 + 111 \\ 111 = 11 \\ 111 + 111 \\ 111 + 111 \end{array}$ \*\*\*\* 556267<br>1862624<br>187632<br>187638 000004<br>012737<br>012737<br>013777 **TST61** SCOPE<br>Hov #10, STIMES<br>#7777, SGDDAT<br>\$GDDAT, #DAC0<br>#1, #DAC0<br>#1, #DAC0<br>#1, #DAC0<br>#DDAT, \$BDDATI<br>\$S 000018<br>027777<br>027777<br>020001<br>000001<br>176534<br>001124 001160<br>001124<br>176554<br>001124<br>176540<br>001126<br>001126 FFOR 10 ITERATIONS ILENTIUS<br>FLOAD EXPECTED<br>FLOAD DACO<br>FROM EXPECTED AND DACE<br>FROM EXPECTED AND DACE<br>FREAD THE REGISTER<br>COMPPARE<br>SAHF HOV<br>HOV  $\overline{11}$ 002640 013777<br>002654 162737<br>002652 017337<br>002652 017337<br>002676 004002<br>002702 104002<br>002702 013737<br>002702 013773  $151$ SUR SUR<br>MOV<br>CMP THE SURFAME<br>
THE SURFAME PROTECTION FAILED ON DACE<br>
I THE SURFAME REGISTER AGAIN<br>
I TEST FOR MORE DATA<br>
I THE MORE DATA 25 118R IF וֹגּ)<br>נו BEQ<br>Error E<br>SGDDAT, ADACA<br>SGDDAT 001124<br>001124 HOV<br>TST<br>BNE 176512  $\begin{smallmatrix} (1) \ (1) \end{smallmatrix}$ 251  $(2)$ 002714 001354  $\begin{array}{c} 5823 \\ (3) \\ (3) \end{array}$ *II\*\*\*\*\*\*\*\*\*\**  $1 - TEST$ II\*\*\*\*\*<br>TST7I 202716<br>202722<br>202732<br>202732<br>202744<br>202750 000004<br>005037<br>013777<br>017737<br>023737<br>001401  $(2)$ <br>5824<br>5825<br>5825<br>5827 **SCOPE ILOAD EXPECTED<br>ILOAD DAC1<br>IREAD REG<br>ICOMPARE** SCOPE<br>MOV<br>MOV<br>BEG<br>ERROR<br>ERROR 001124<br>001124 176472<br>176466 001126<br>001124 001126 **SGODAT** SGODAT, PDAC1<br>PDAC1, SBDDAT<br>SGDDAT, SBDDAT 1988 IF EQUAL<br>1988 IF EQUAL<br>1988 - Anne Barbon, DAC1 REGISTER NOT = 0 5828 **TST10** 5829 104003 ::\*\*\*\*\*\*\*\*\*\*\*\*\*<br>:\*TEST 10<br>::\*\*\*\*\*\*\*\*\*\*\*\*\* 5830 333335834 **SCOPE**<br>SCOPE<br>MOV<br>MOV<br>MOV<br>CMP<br>CMP 002752<br>002754<br>002752<br>002776<br>003004<br>003004 000004<br>012737<br>013777<br>017737<br>023737 **FLOAD EXPECTED<br>FLOAD DAC #1<br>FREAD REG<br>FLOMPARE<br>FREAD FREAD PACE REGISTER NOT # 7777**<br>FREADR, DACE REGISTER NOT # 7777 #7777, SGDDAT<br>SGDDAT, #DAC1<br>#DAC1, SBDDAT<br>SGDDAT, SBDDAT **PA1124**  $007777$  $176434  
001126  
001126$ **PO1124**<br>176430 891124 5835 001401<br>104003 **BEC** 78711 ERROR  $\overline{\mathbf{3}}$ 00300t

0021

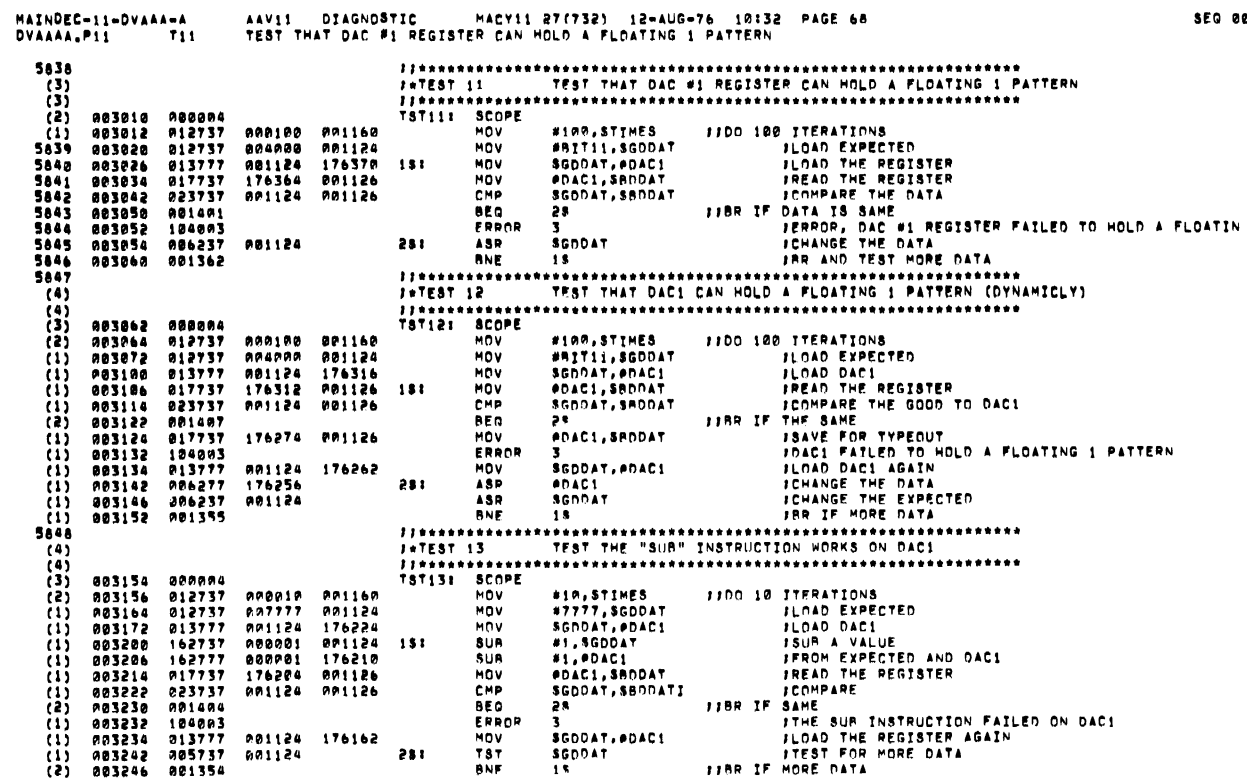

 $\mathbb{Z}$ 

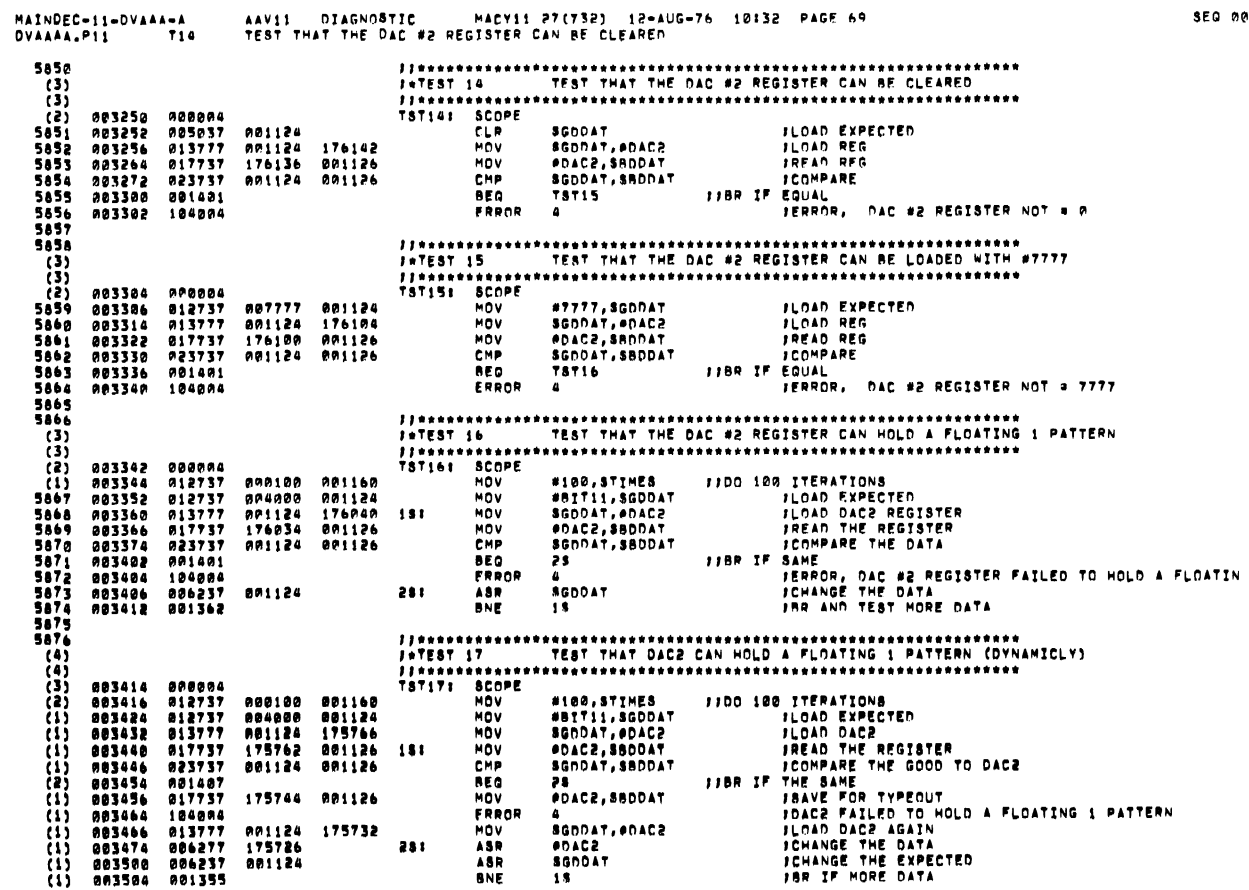

924

2500

 $\sim 10^{-11}$ 

 $\ddot{\phantom{a}}$ 

 $\ddot{\phantom{a}}$ 

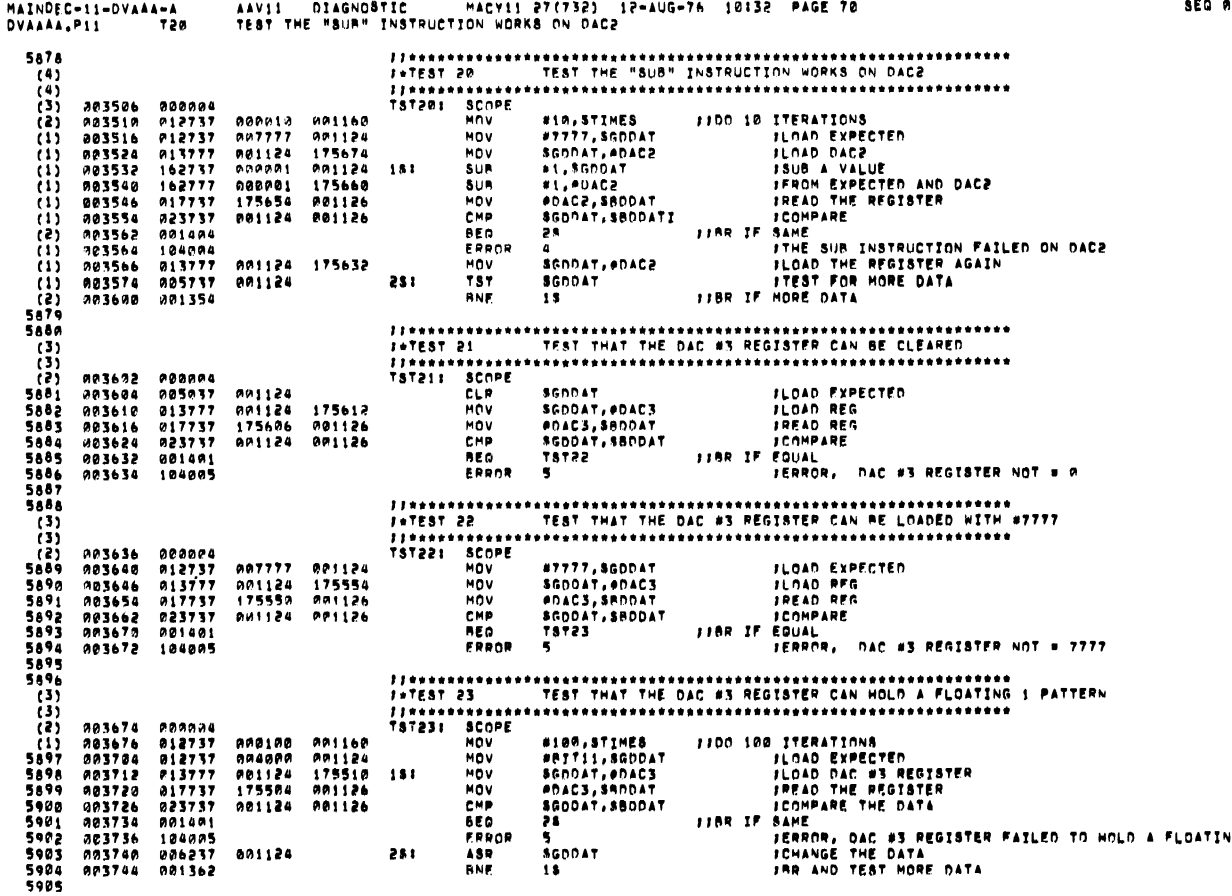

AAVII – DIAGNOSTIC – HACYII 27(732) - I2-AUG-76 - IRI32 – PAGE 71<br>TEST THAT DAC3 CAN HOLD A FLOATING I PATTERN (DYNAMICLY) SEO 0026 MAINDEC-11-DVAAA-A<br>DVAAAA.P11 724 5907  $(4)$ <br> $(4)$ <br> $(3)$ <br> $(2)$ <br> $(1)$ <br> $(1)$ 003746 000004<br>003750 012737<br>003756 012737<br>003772 012737<br>003772 017737<br>004006 023737<br>004006 021407 **EXEREMAND AND AN INCREASE AND ACCEPT AND ACCEPT AND ACCEPT AND ACCEPT AND ACCEPT AND ACCEPT ACCEPT AND ACCEPT ACCEPT ACCEPT ACCEPT ACCEPT ACCEPT ACCEPT ACCEPT ACCEPT ACCEPT ACCEPT ACCEPT ACCEPT ACCEPT ACCEPT ACCEPT ACCEPT** NOV<br>NOV<br>NOV<br>CMP 000100 001160<br>004000 001124<br>001124 175436<br>175432 001126  $\begin{array}{c} (1) \\ (1) \\ (2) \\ (3) \\ (1) \end{array}$  $1.51$ **RP1124 901126 BEQ**<br>MOV 175414 001126 184885<br>013777<br>086277<br>086237 ERROR<br>MOV<br>ASR<br>ASR 001124<br>175376<br>001124 175402 251 m  $004036$ 801355 **RNF** 5908  $\begin{pmatrix} 4 \\ 4 \\ 3 \\ 1 \end{pmatrix}$ 804040<br>904742<br>804050<br>804056 828884<br>812737<br>812737<br>813777 SCOPE<br>MOV<br>MOV<br>MOV<br>MOV #10,STIMES<br>#7777,SGODAT<br>\$GDDAT,#DAC3<br>#1,#DAC3<br>#naC3,\$BDDAT<br>#naC3,\$BDDAT<br>\$GDDAT,\$BDDATI **1100 10 ITERATIONS<br>
1 / DAD FXPECTED<br>
1 / DAD DACS<br>
1 / 1308 A VALUE<br>
1 / 1700 EXPECTED AND DACS<br>
1 / 2000 THE REGISTER<br>
1.180 TE SAME<br>
1 / 100 TE SAME** 991160<br>991124<br>175344<br>991124<br>991126<br>091126 008010<br>007777<br>001124  $\begin{smallmatrix} 11 \\ 11 \end{smallmatrix}$ 9949564<br>204064264<br>204072641964<br>204114644129641129<br>904112941129 162737<br>162737<br>017737<br>023737 000001<br>000001<br>175324<br>001124 SUR<br>SUR<br>MOMP<br>REQ  $1.5.1$ FIGHTPARE<br>FINE SUB INSTRUCTION FAILED ON DAC3<br>FINE SUB THE REGISTER AGAIN<br>FIEST FOR HORE DATA<br>FINE DATA  $28$ s<br>5<br>8GDDAT, PDAC3<br>5GDDAT ERROR<br>MOV<br>TST<br>BNE **001124**<br>001124 175302 281 004132 ts.

 $\sim$ **8825** 

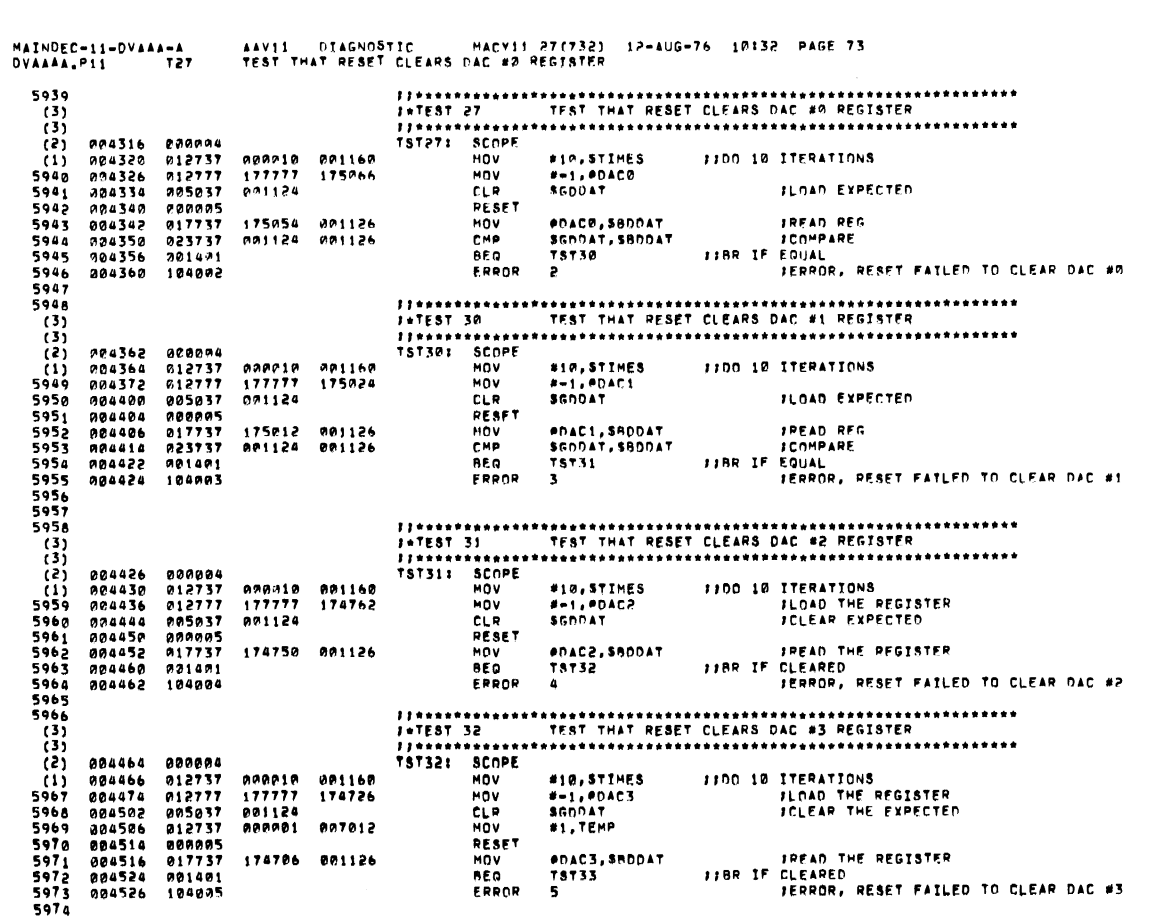

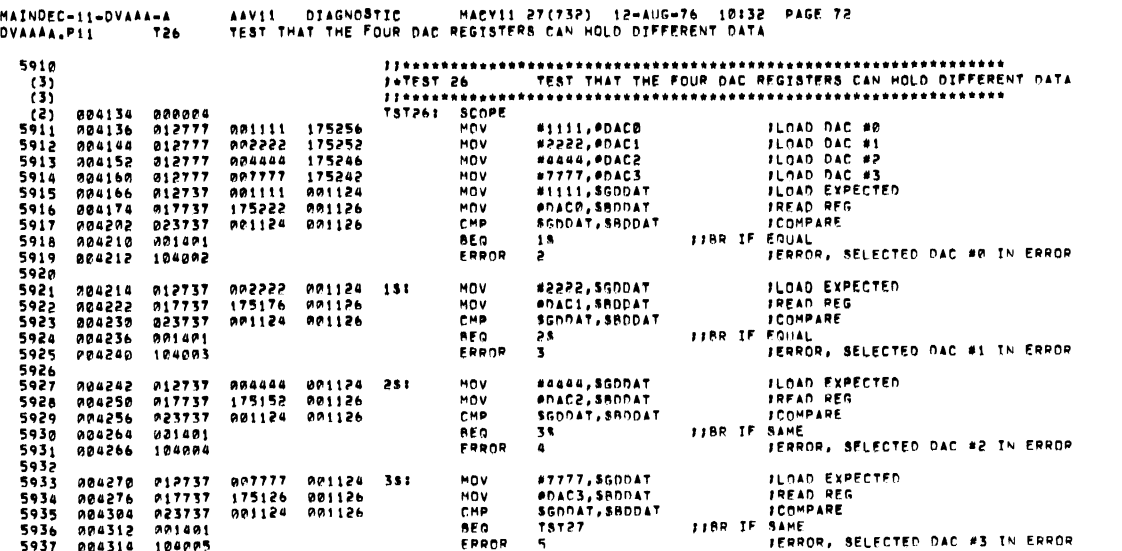

SEQ AR27

 $\overline{\phantom{a}}$ 

 $\bar{z}$ 

SEG AR2A

 $\label{eq:1} \mathcal{L}(\mathcal{A}) = \mathcal{L}(\mathcal{A}) = \mathcal{L}(\mathcal{A}) = \mathcal{L}(\mathcal{A})$ 

 $\overline{\phantom{a}}$ 

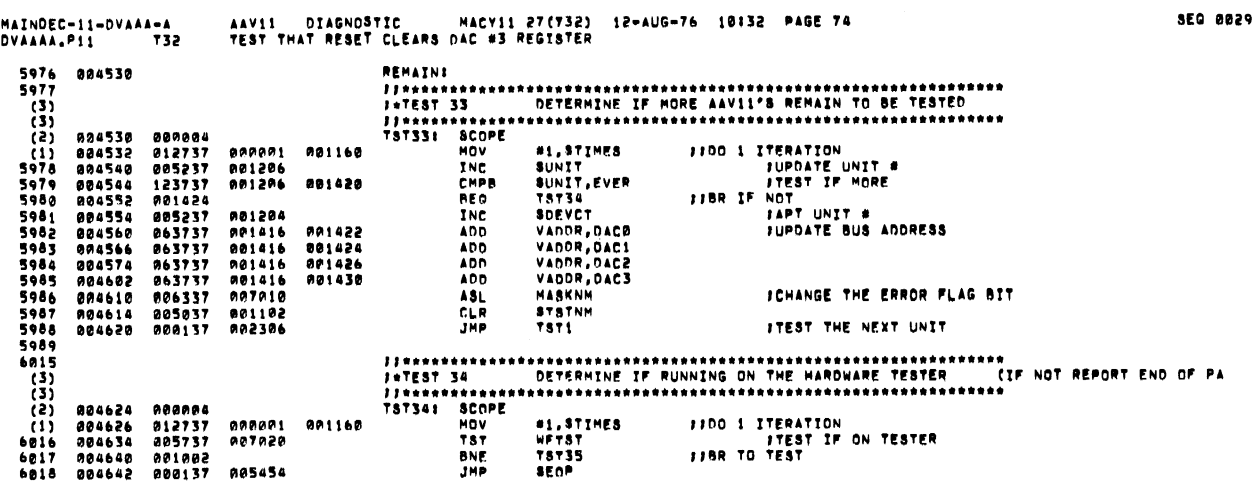

 $\sim 10^{11}$ 

 $\mathcal{L}(\mathcal{L})$  and  $\mathcal{L}(\mathcal{L})$ 

 $\overline{\phantom{a}}$ 

signals.

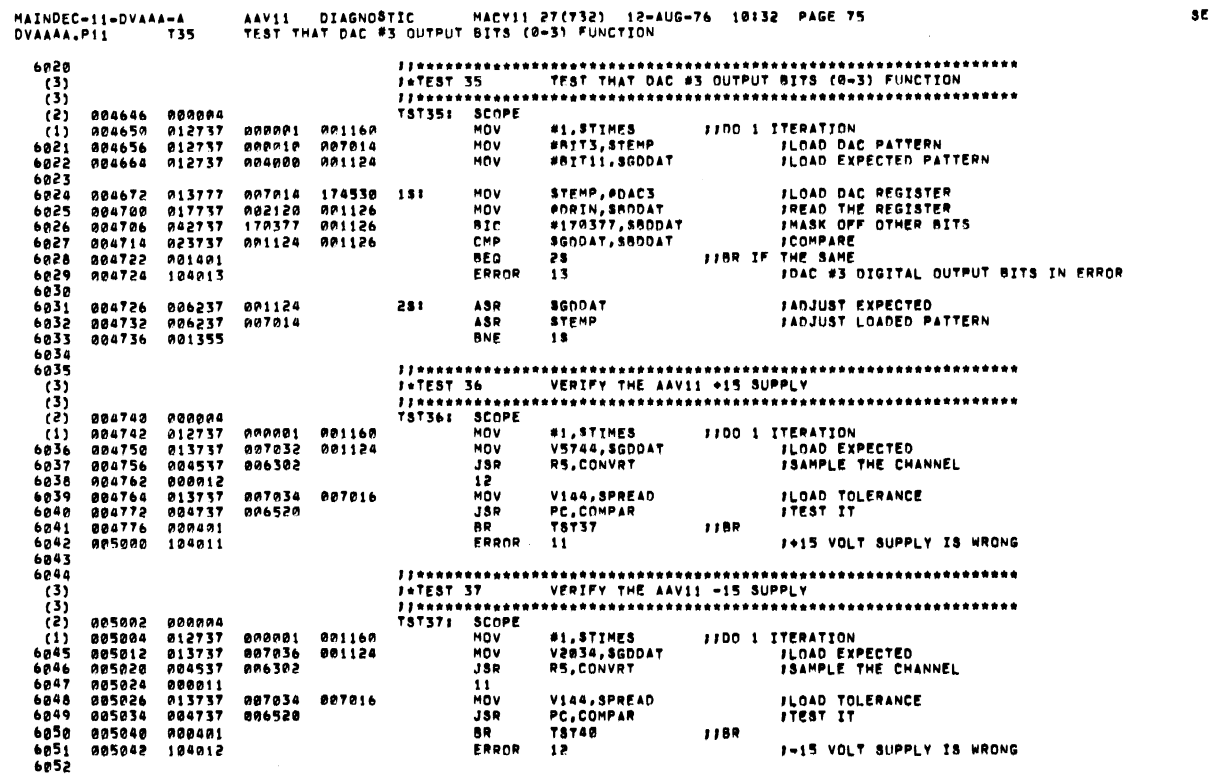

**SEQ 0030** 

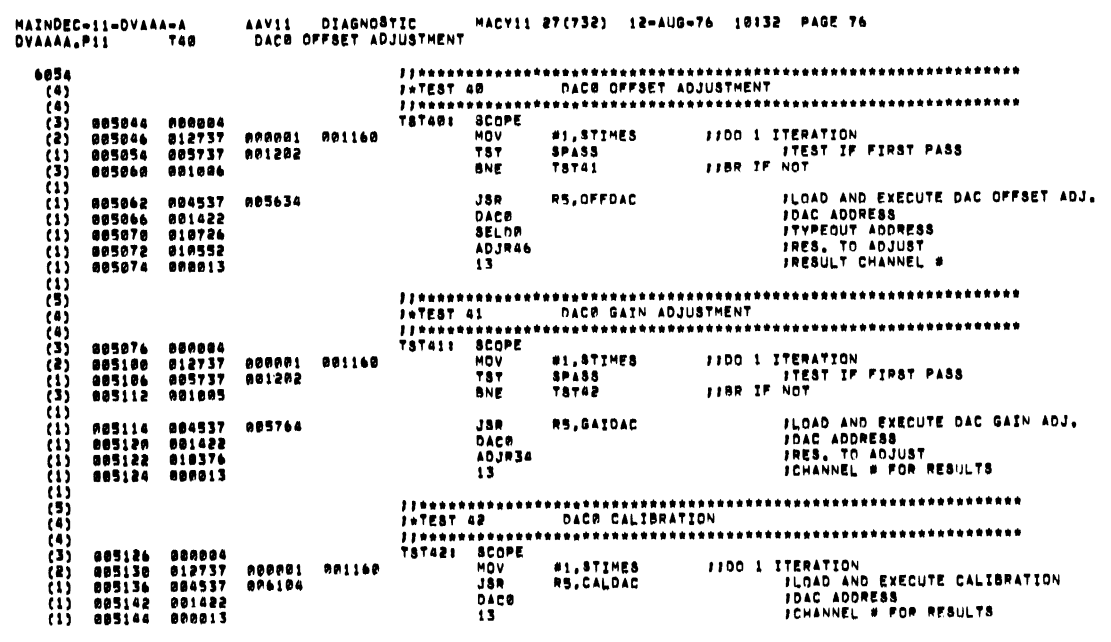

 $\chi^2$ 

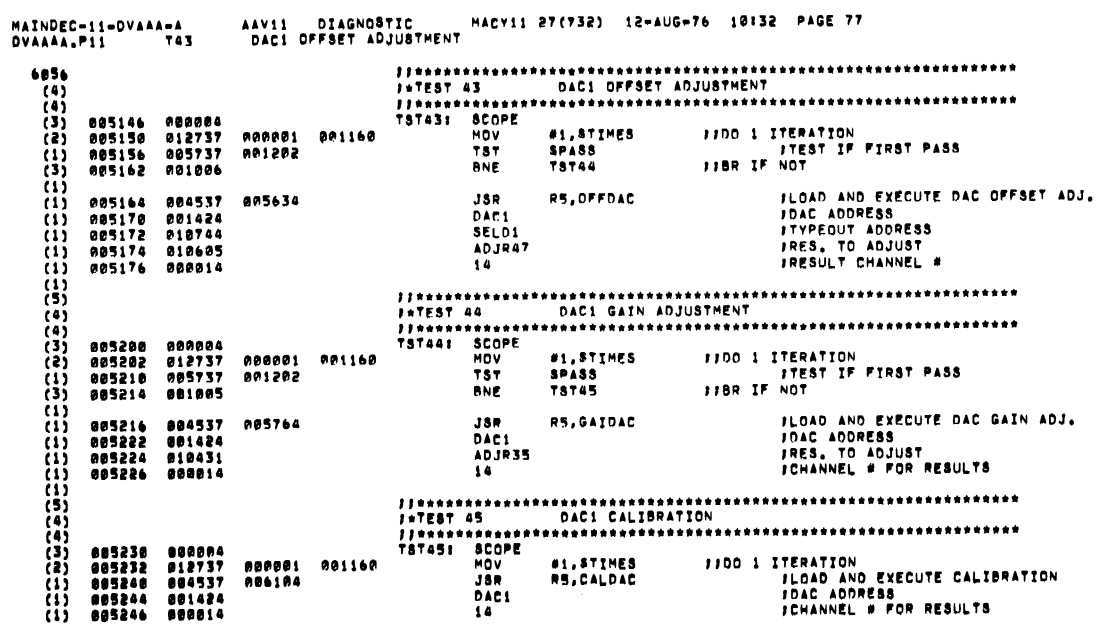

**SEG 0032** 

 $\bar{\zeta}$ 

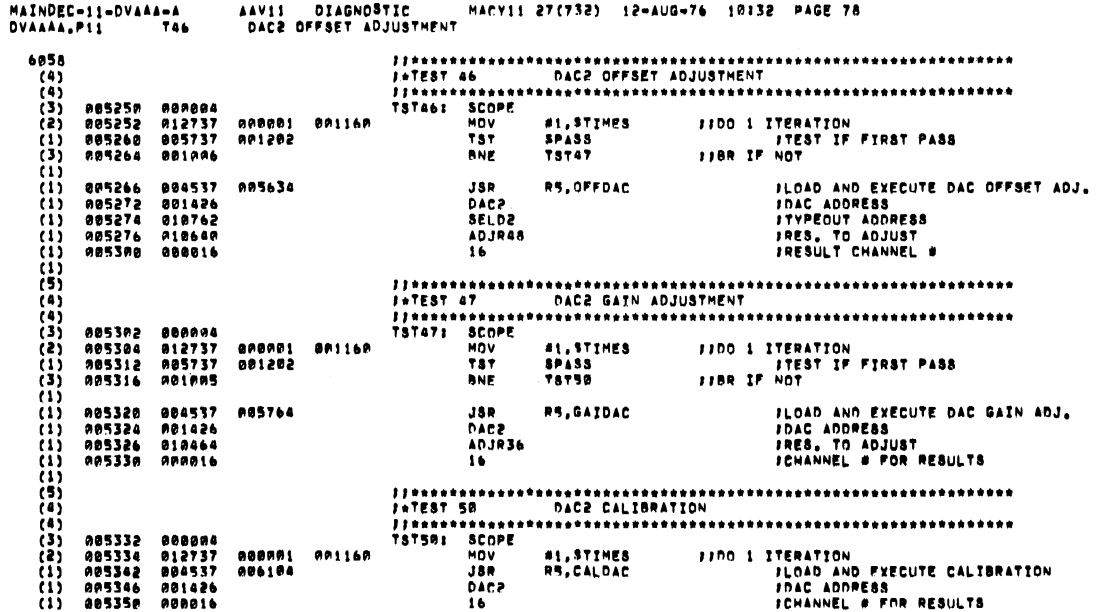

 $\ddot{\phantom{a}}$ 

AAV11 DIAGNOSTIC – MACY11 27(732) 12-AUG-76 10132 PAGE 79<br>DAC3 OFFSET ADJUSTMENT MAINDEC-11-DVAAA-A<br>DVAAAA.P11 751 C<br>
C<br>
STMR.<br>
FOTEST 51<br>
FOTEST 51<br>
TSTS1: SCOPE<br>
TSTS1: SCOPE<br>
MOV<br>
TSTS1: SCOPE<br>
MOV<br>
TSTS<br>
PORE  $\begin{array}{c} 6060 \\ (4) \\ (4) \\ (3) \\ (2) \\ (1) \\ (3) \\ (1) \\ (3) \end{array}$ 005352 000004<br>005354 012737<br>005362 005737<br>005366 001006 #1,STIMES **FIOD 1 ITERATION<br>FEST IF FIRST PASS<br>FIBR IF NOT** 020001 001160 **SPASS** 881282 005370 204537<br>005374 001430<br>205376 011080<br>005400 010673<br>205402 020015 FLOAD AND EXECUTE DAC OFFSET ADJ. **JSR** RS, OFFDAC 005634 FLOW AND EXECUTE<br>FOAC ADDRESS<br>FRES. TO ADJUST<br>FRESULT CHANNEL # DAC3<br>SELD3 ADJR49  $\overline{15}$  $(15)$ <br> $(6)$ <br> $(4)$ <br> $(3)$ <br> $(15)$ <br> $(15)$ <br> $(11)$ <br> $(11)$ <br> $(11)$ 095404 009044<br>005406 012737 000041 001160<br>005414 005737 001202<br>005420 001005 JLGAD AND EXECUTE DAC GAIN ADJ.<br>JDAC ADDRESS<br>JRES, TO ADJUST<br>JCHANNEL # FOR RESULTS 005422 004537<br>005426 001430<br>005430 010517<br>005432 000015  $JSR$ RS, GAIDAC 005764 DACS<br>ADJR37<br>15  $(1)$ <br> $(5)$ <br> $(4)$ <br> $(3)$ <br> $(1)$ <br> $(1)$ **FLOAD AND EXECUTE CALIBRATION<br>FLOAD AND EXECUTE CALIBRATION<br>FCHANNEL # FOR RESULTS** 7ī5

 $\epsilon$ 

850 8834

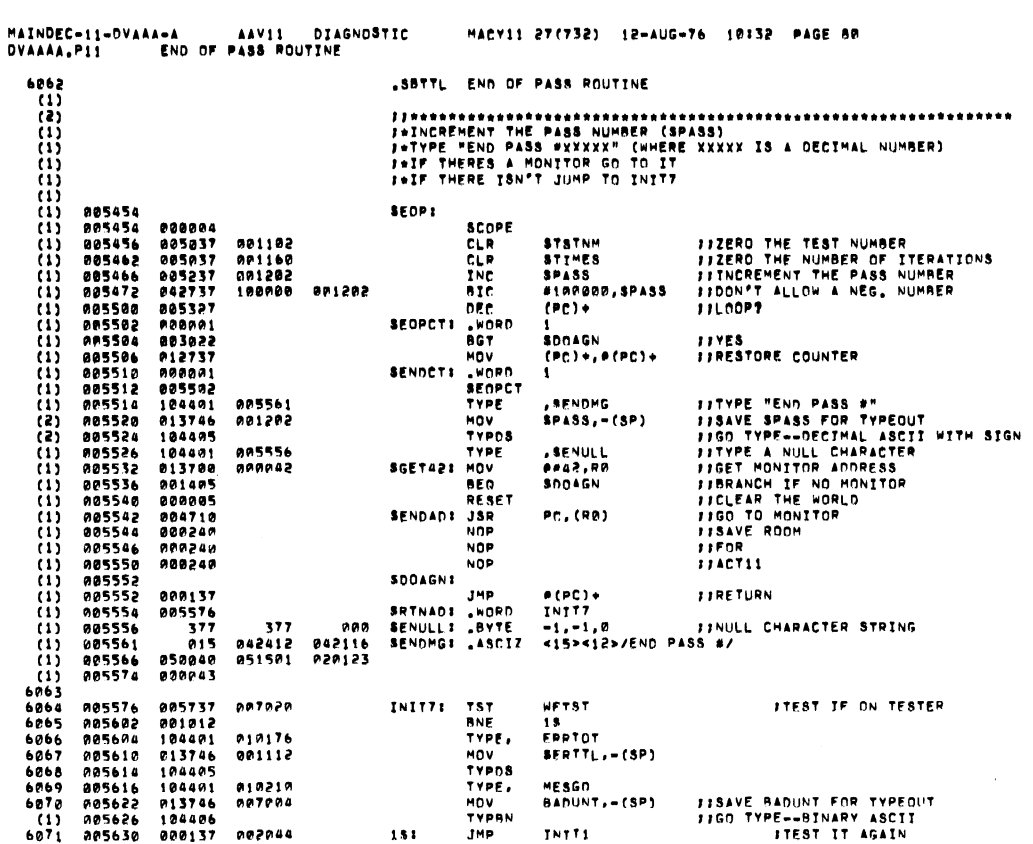

MAINDEC-11-DVAAA-A AAVI1 DIAGNOSTIC HACYI1 277732) 12-AUG-76 10:32 PAGE-81<br>DVAAAA,PI1 SUBROUTINE-TO-ADJUST-THE-DAC'S-DFFSET-POTS 6073<br>6074<br>6075<br>6076<br>6077 "SETTL. SUBROUTINE TO ADJUST THE DAC'S OFFSET POTS 005634 012537<br>005640 017737<br>005646 013737<br>005654 012537<br>005664 012537<br>005664 012537  $(85) + 105$ <br>  $0105 + 105$ <br>  $105$ , DACBAD<br>  $(85) + 115$ <br>  $(85) + 125$ <br>  $(85) + 135$ 005762<br>000116 005762<br>005762 007002 OFFDAC: HOV<br>MOV<br>HOV **IGET BUS ANDRESS F**<br>FLOAD BUS ADDRES IF ERROR<br>FGET POINTER TO ASCII MESSAGE<br>FGET POINTER TO RES, MESSAGE<br>FGET AND SAVE CHANNEL #<br>FTELL OPERATOR TO SELECT DAC N 005672<br>005712<br>005732  $6078$ <br>6079 **HOV** HOV<br>HOV  $6080$ 005670<br>005672<br>0056700<br>005702<br>005712<br>005712 6081<br>6082<br>6083<br>6084 124421 TYPE SELDR<br>JSR  $1151$ FLOAD A VOLTAGE OF NS.1200 VOLTS. **906212** RS.SNDVLT 00453/<br>011064<br>012777<br>104401<br>010552 **NS1200** FLOAD THE SELECTED DAC TO NULL<br>FTELL OPERATOR TO ADJUST RXX FOR NULL HOV<br>TYPE<br>ADJR46  $\begin{smallmatrix} 60.08 & 0.08 & 0.08 & 0.08 & 0.08 & 0.08 & 0.08 & 0.08 & 0.08 & 0.08 & 0.08 & 0.08 & 0.08 & 0.08 & 0.08 & 0.08 & 0.08 & 0.08 & 0.08 & 0.08 & 0.08 & 0.08 & 0.08 & 0.08 & 0.08 & 0.08 & 0.08 & 0.08 & 0.08 & 0.08 & 0.08 & 0.08 & 0.08 & 0.08 & 0.08 & 0.$ 999999 999952  $0000, 0105$ 1281 005714<br>005720<br>005726<br>005732<br>005734 **FWAIT UNTIL THE TS READY<br>FLOAD EXPECTED VALUE<br>FSAMPLE THE CHANNEL** PC,CSPACE<br>#MMAM,SGDDAT<br>R5,Convrt 886422  $151$ **JSR** Prazz<br>
004537<br>
000013<br>
012737 **ABBORA**<br>ABBORA 001124  $\begin{array}{c}\n 100 \\
 150 \\
 \end{array}$  $1351$ 13<br>Mov 888982 887816 #2.SPREAD 0057342675426754675754675754675754675754675557554675575546755575546755575546755557555575555755557555 012131<br>004737<br>007404<br>104491 JSR<br>BR<br>ERROR<br>ENROR PC, COMPAR<br>
28<br>
6 75 006520 TYPE<br>TRYAGN<br>BR<br>RTS 011016<br>000756<br>000205  $\frac{13}{85}$ **FLOOP AGAIN**<br>FEXIT 231  $1051$  $6100$ **885762**  $000000$  $\bullet$ 0101<br>61023<br>61034<br>6105<br>6106107<br>6106107 **SBTTL** SUBROUTINE TO ADJUST THE GAIN ADJUSTMENT POTS 005764 012537<br>005770 017737<br>005776 013737<br>006004 012537<br>006010 012537 006102 GAIDAC: MOV  $(85) * 105$ <br> $9105.105$ **JGET BUS ANDRESS** 000106<br>000106<br>006032<br>006032 MOV<br>MOV<br>MOV 806102<br>807002 #105,105<br>105,0ACBAD<br>(R5)+,115<br>(R5)+,125<br>R5,5NDVLT P<br>PLOAD BUS ADDRESS IF ERROR<br>PGET ASCII RES, ADDRESS<br>PGET CHANNEL #<br>PLOAD + 5,1175 VOLTS 7060104<br>006014<br>006014<br>006022<br>006032 886852 6108 MOV MOV<br>JSR<br>P51175<br>MOV<br>TYPE<br>ADJR34 6109<br>6110<br>6111<br>6112 004537<br>004537<br>012777<br>104401 006212  $007777$ #7777, #195 FLOAD THE DAC<br>FTELL OPERATOR WHICH RXX TO ADJUST FOR NULL **880052**  $6113$ <br> $6114$ <br> $6115$ 806832 010376 1181 **INAIT FOR OPERATOR<br>ILOAD EXPECTED<br>ICONVERT THE VALUE** 004737<br>012737<br>004537 A06422<br>007777 001124<br>006302 PC,CSPACE<br>#7777,SGODAT<br>R5,CONVRT  $006034$  $\overline{151}$ **JSR** 006046<br>006052<br>006054<br>006062  $6116$ <br> $6117$ **JSR** 004337<br>000013<br>012737<br>004737  $13$ <br> $M_0$ <br> $J_5$ <br> $J_5$ 1251 #2,SPREAD<br>PC,COMPAR 888882<br>886520 007016  $\begin{array}{c} 6118 \\ 6119 \end{array}$  $6120$ <br> $6121$ <br> $6122$ 006066<br>006070<br>006072<br>006074 000404<br>104007<br>104401<br>011016  $\frac{28}{7}$ AP. NH<br>Error<br>Type<br>Tryagn 6123 006076<br>006100<br>006102 000756<br>000205<br>000000  $6124$ <br> $6125$ **BR**  $15$ 25 :<br>105 : nîs. ė, JEXIT 6126

**SEQ 0036** 

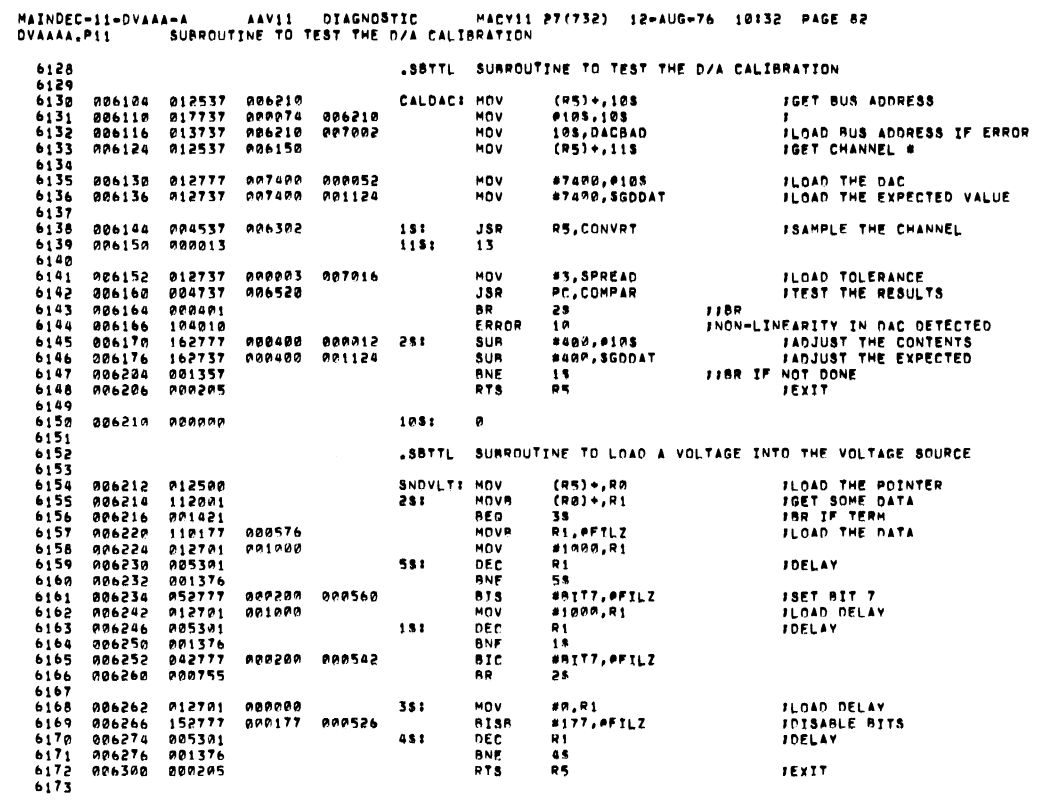

 $\langle \hat{A} \rangle$ 

بسياء

 $\sim$   $\sim$ 

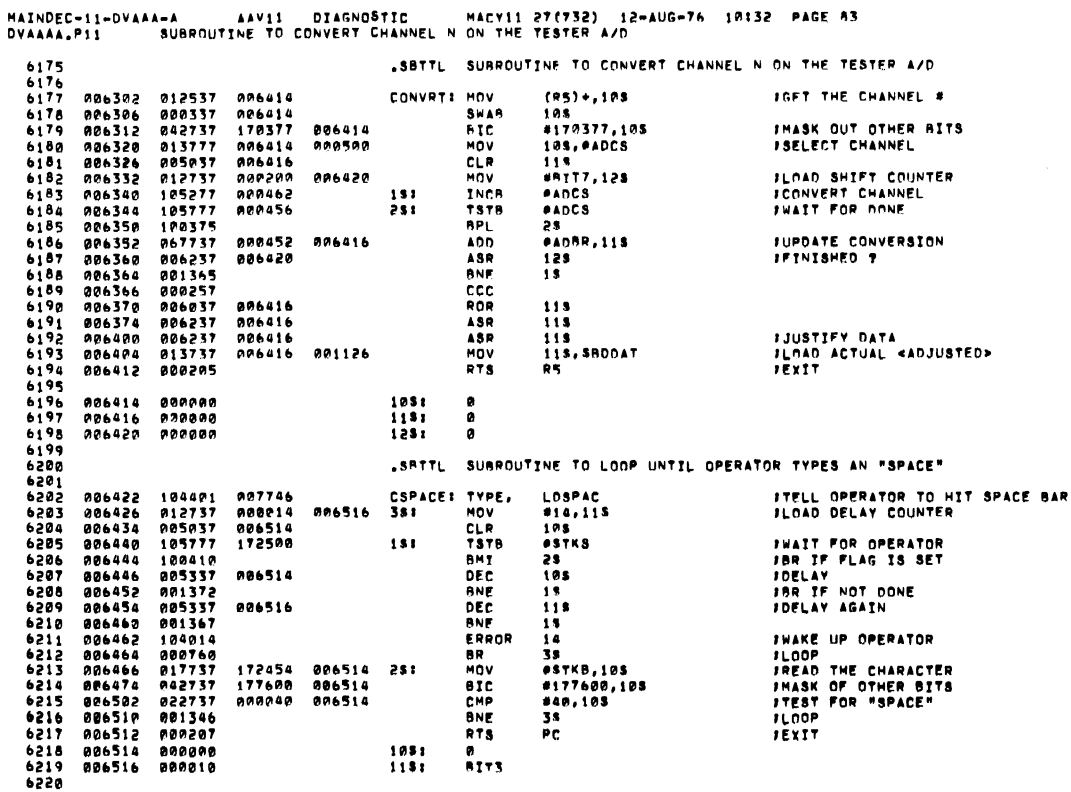

SEG PO38

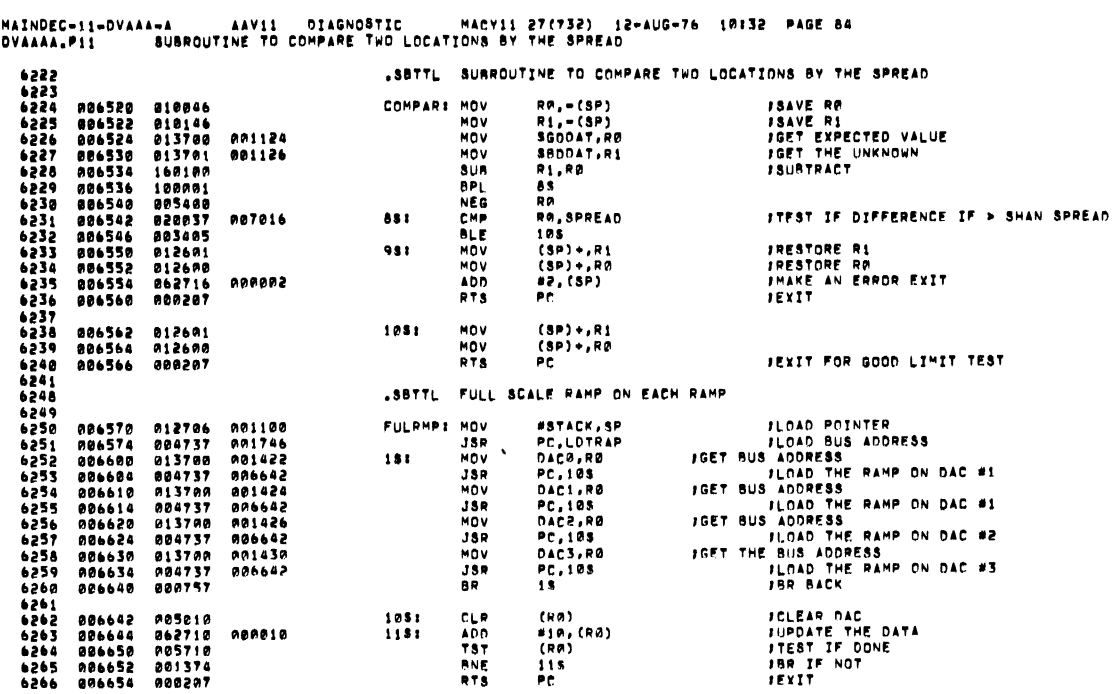

 $\mathcal{A}^{\mathcal{A}}$ 

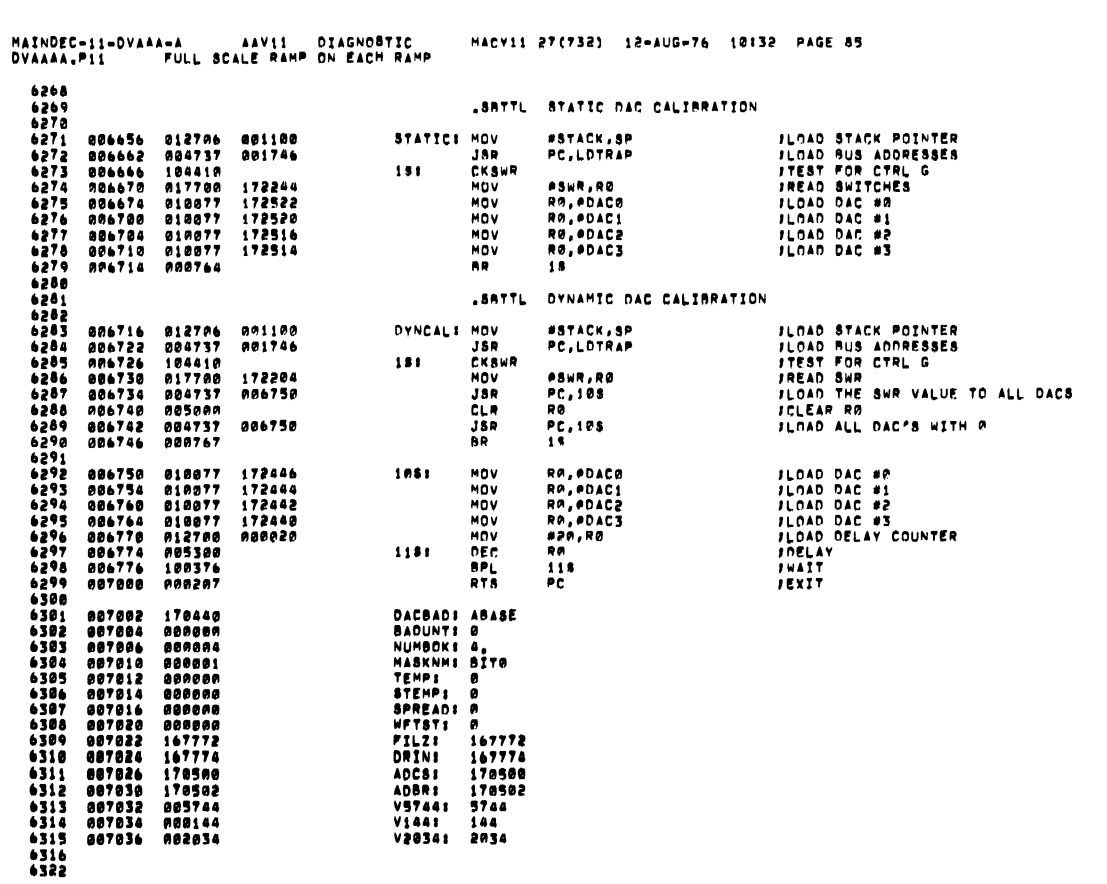

 $\pmb{\ast}$ 

**SEG 0039** 

SEG 0040

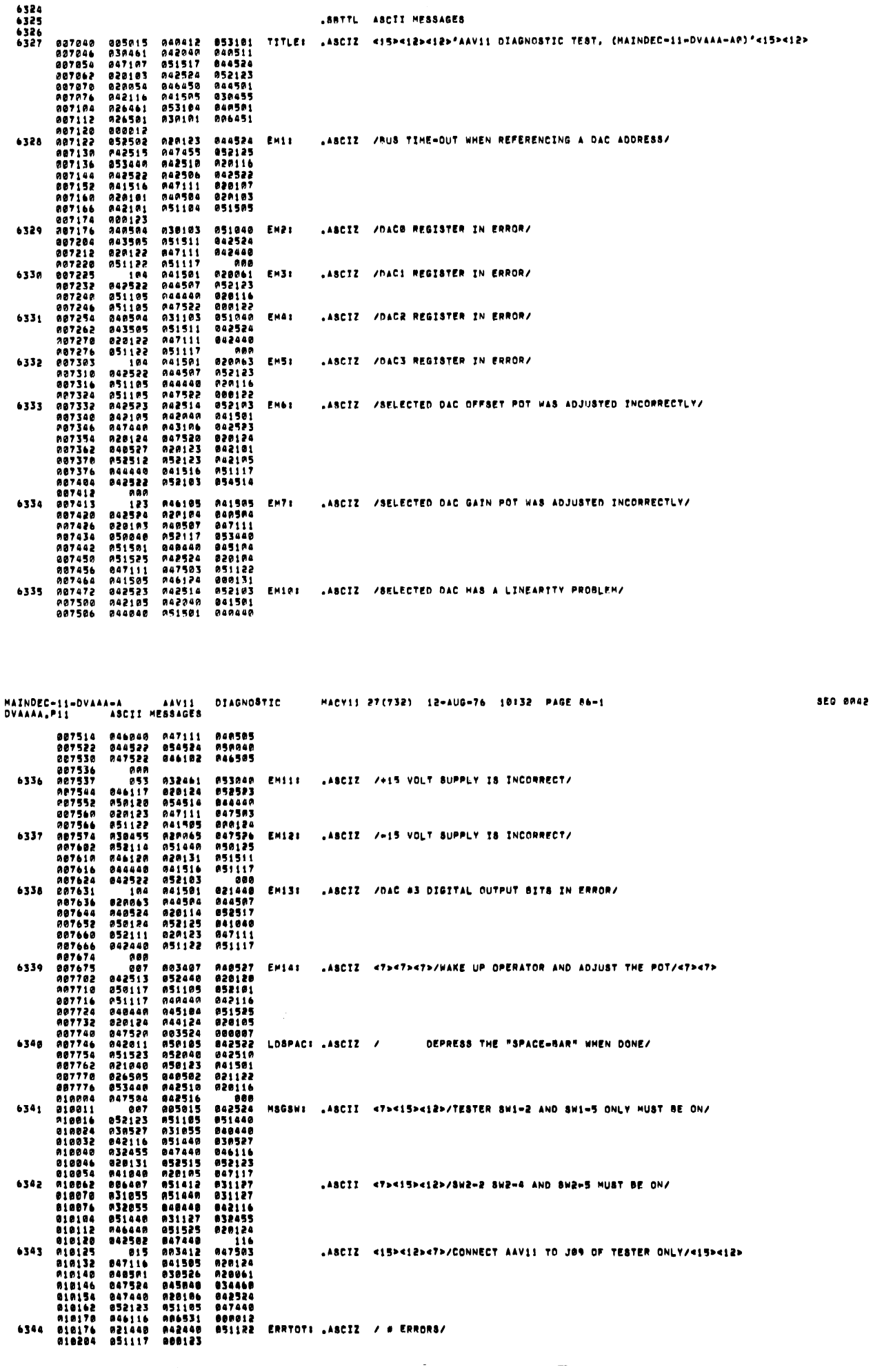

MAINDEC-11-DVAAA-A - AAVII DIAGNOSTIC - MACYII-27(732) 12-AUG-76 10:32 PAGE-86<br>DVAAAA.P11

**SEQ 0041** 

 $\bar{\tau}$ 

 $\sim$ 

 $\sim$ 

Service.

 $\sim 10^{11}$  and  $\sim 10^{11}$ 

 $\sim 10$ 

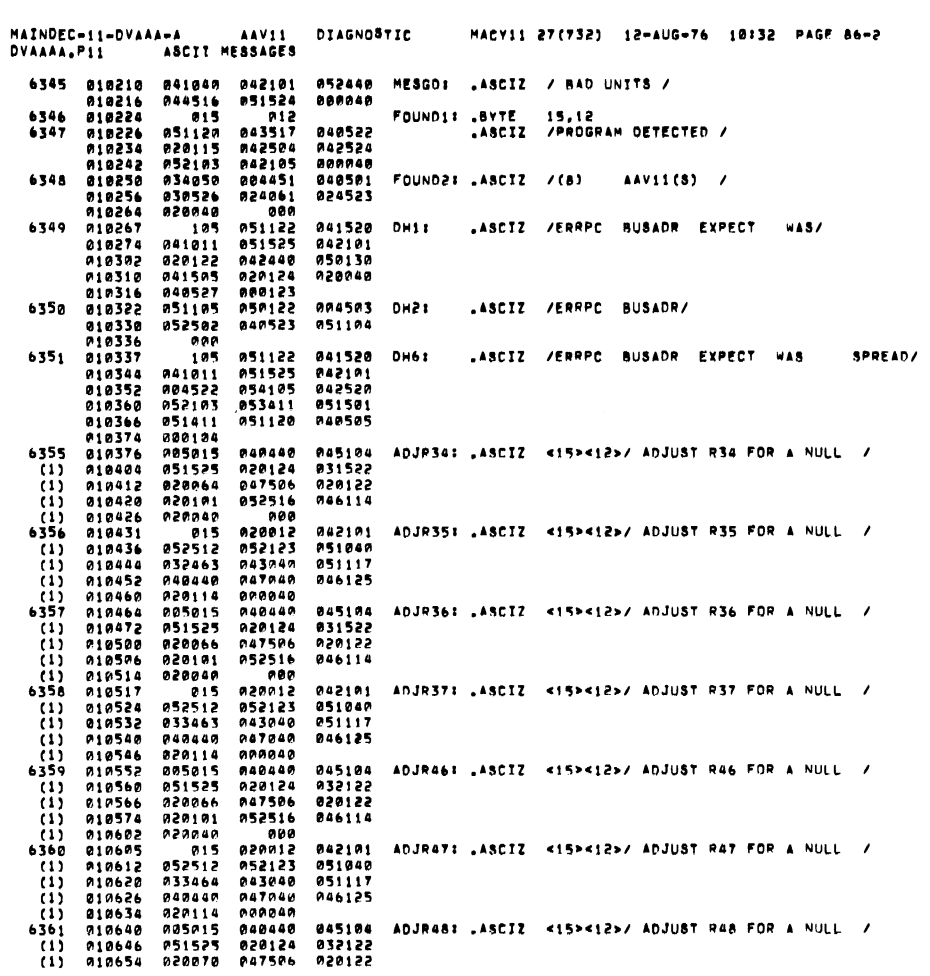

 $\sim 10^{11}$  m  $^{-1}$ 

**SEQ 0043** 

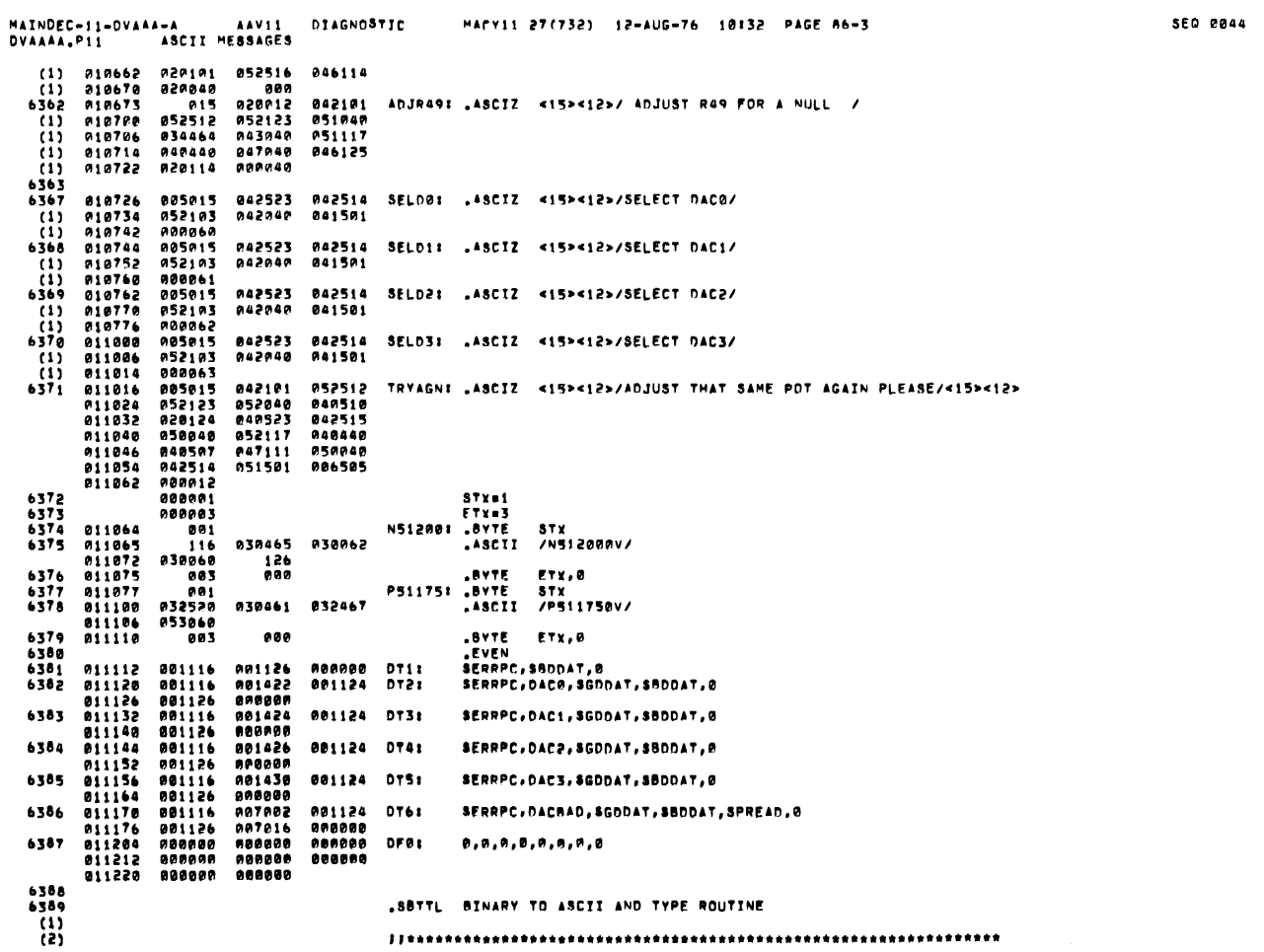

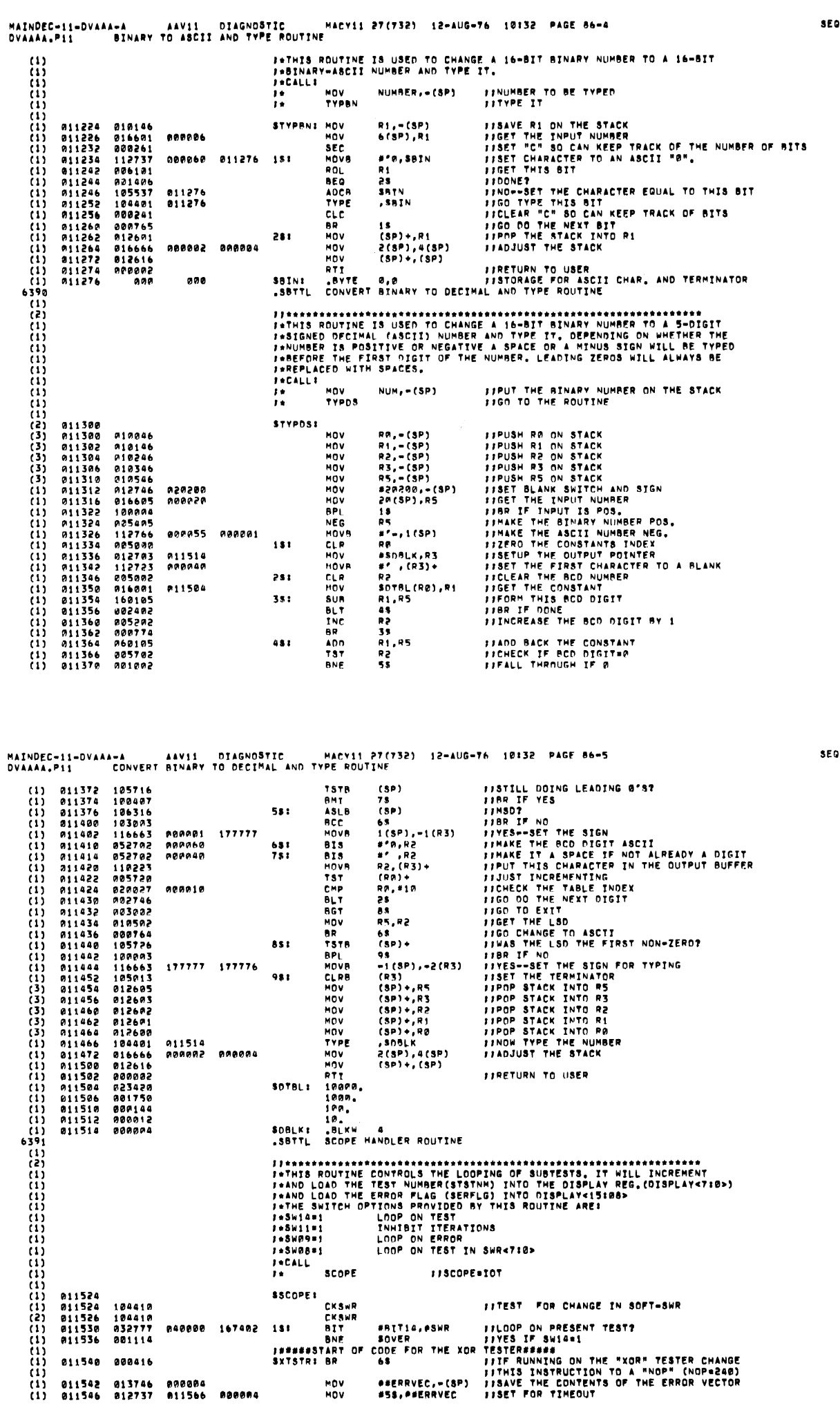

**SEQ 0045** 

0046

 $\sim$ 

 $\zeta_{\rm{min}}$  .

ч.,

 $\sim$ 

 $\sim 10^7$ 

 $\mathcal{L}_{\text{max}}$ 

 $\sim$   $\sim$ 

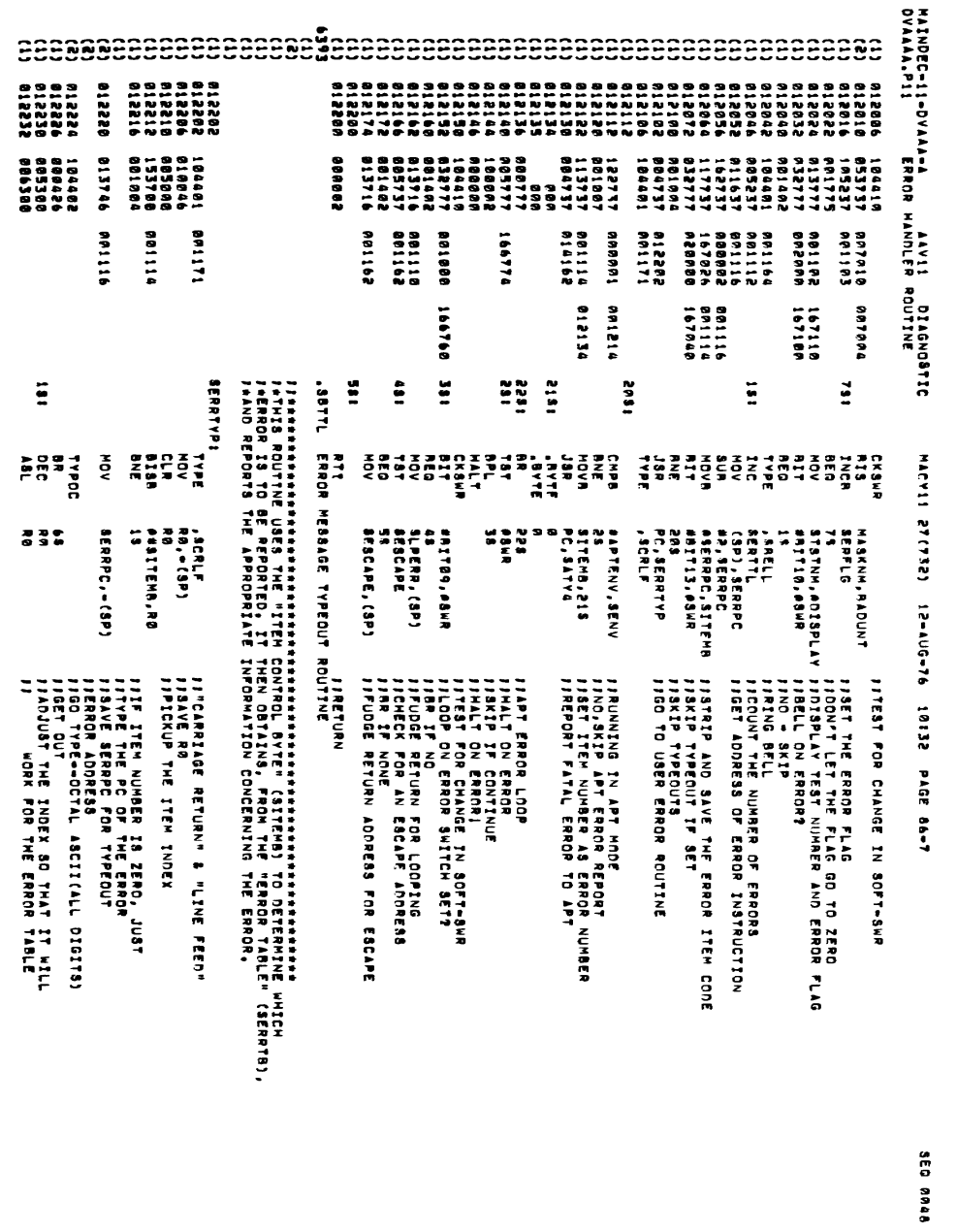

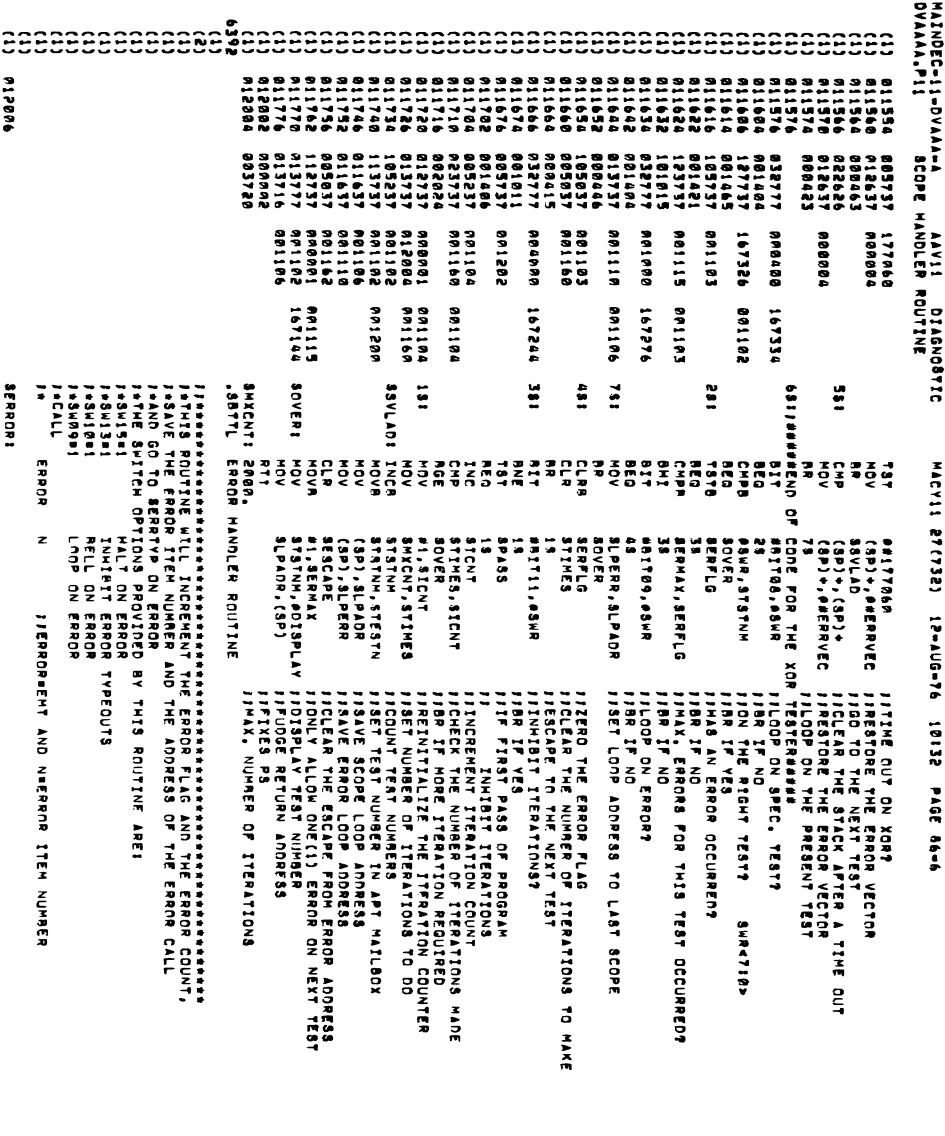

3EQ 8947

j.

 $\overline{(\ }$ 

 $\overline{\mathfrak{t}}$ 

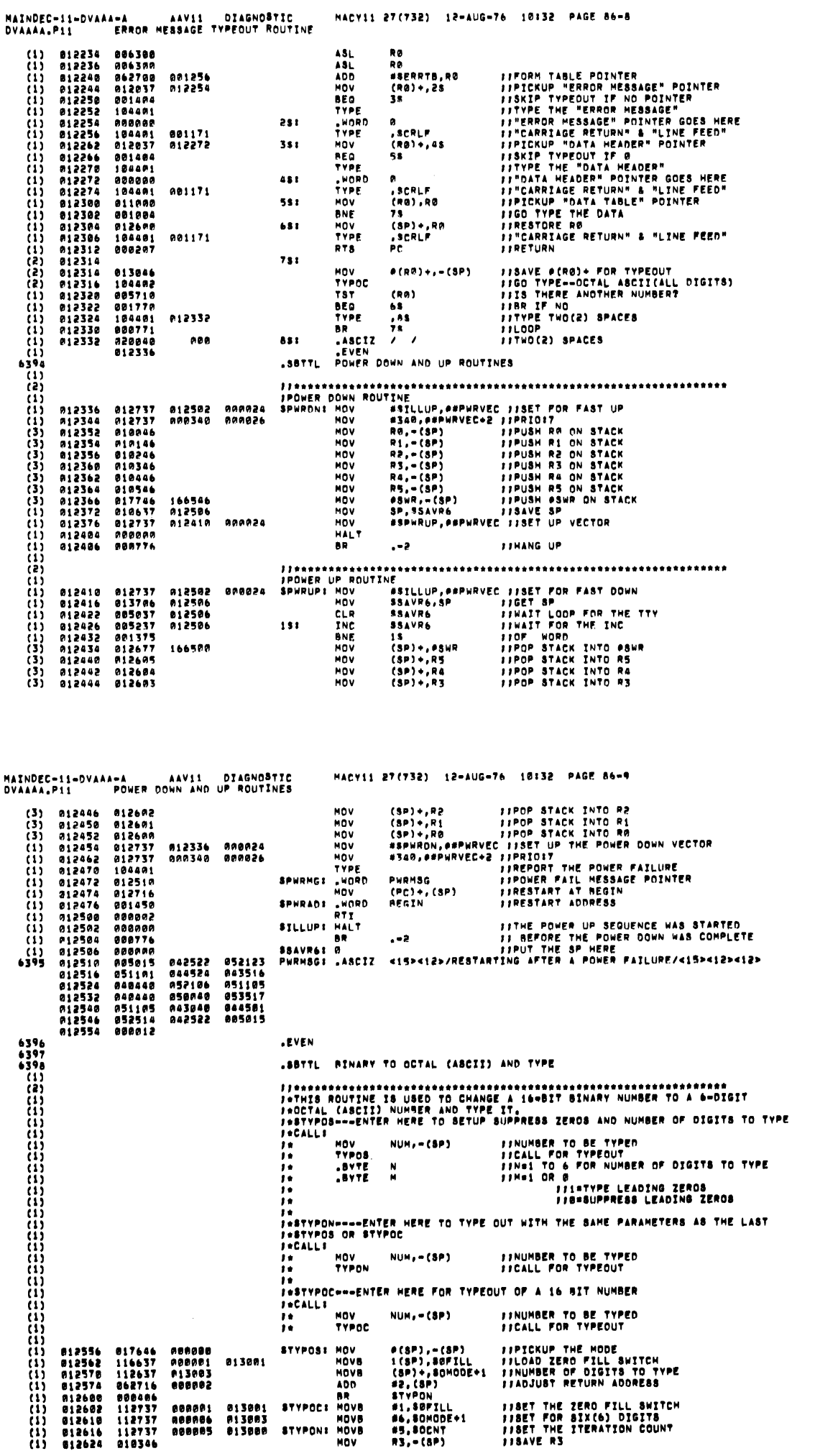

**SEG 0049** 

 $\bar{z}$ 

SEO 0050

 $\sim$ 

 $\zeta_{\rm max}$ 

 $\mathcal{A}^{\text{max}}_{\text{max}}$  , we have

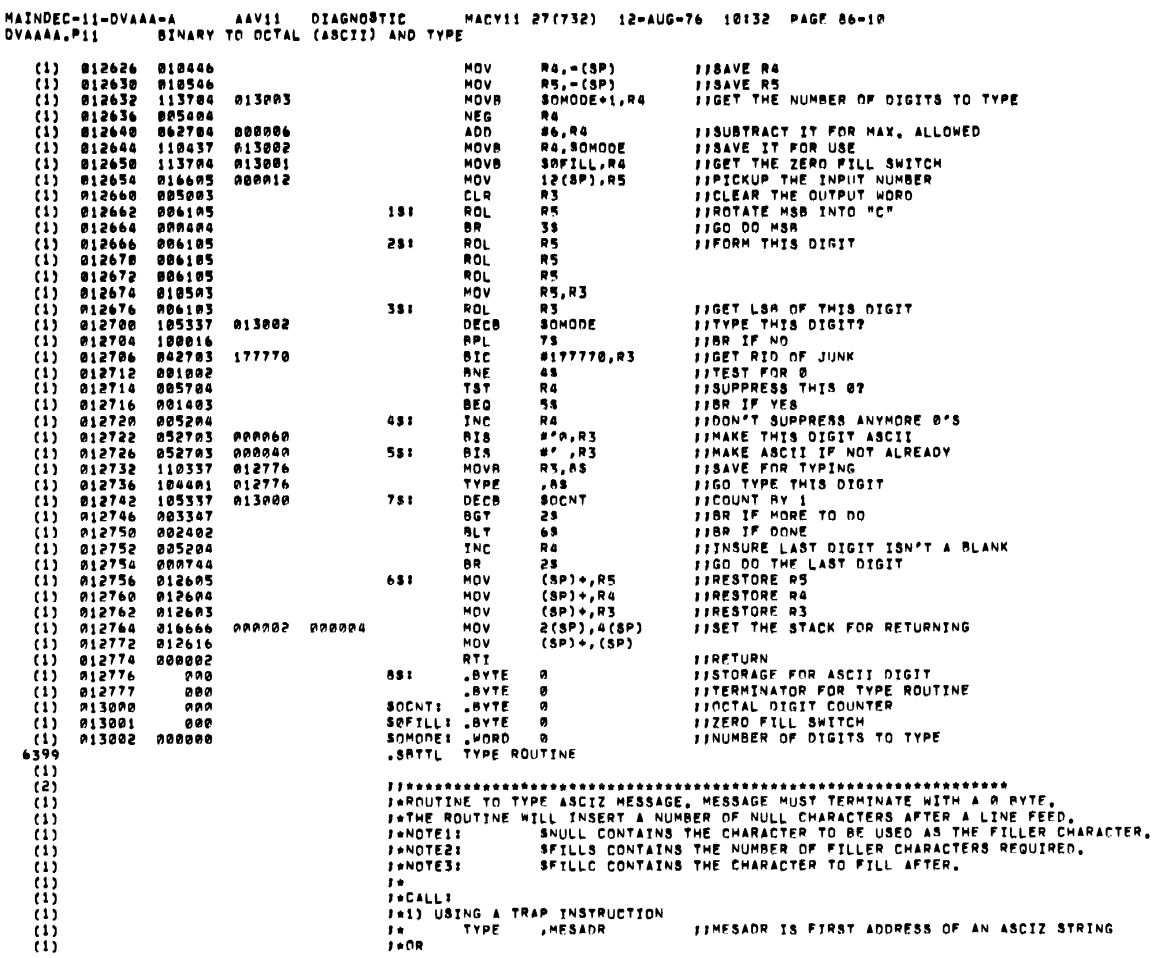

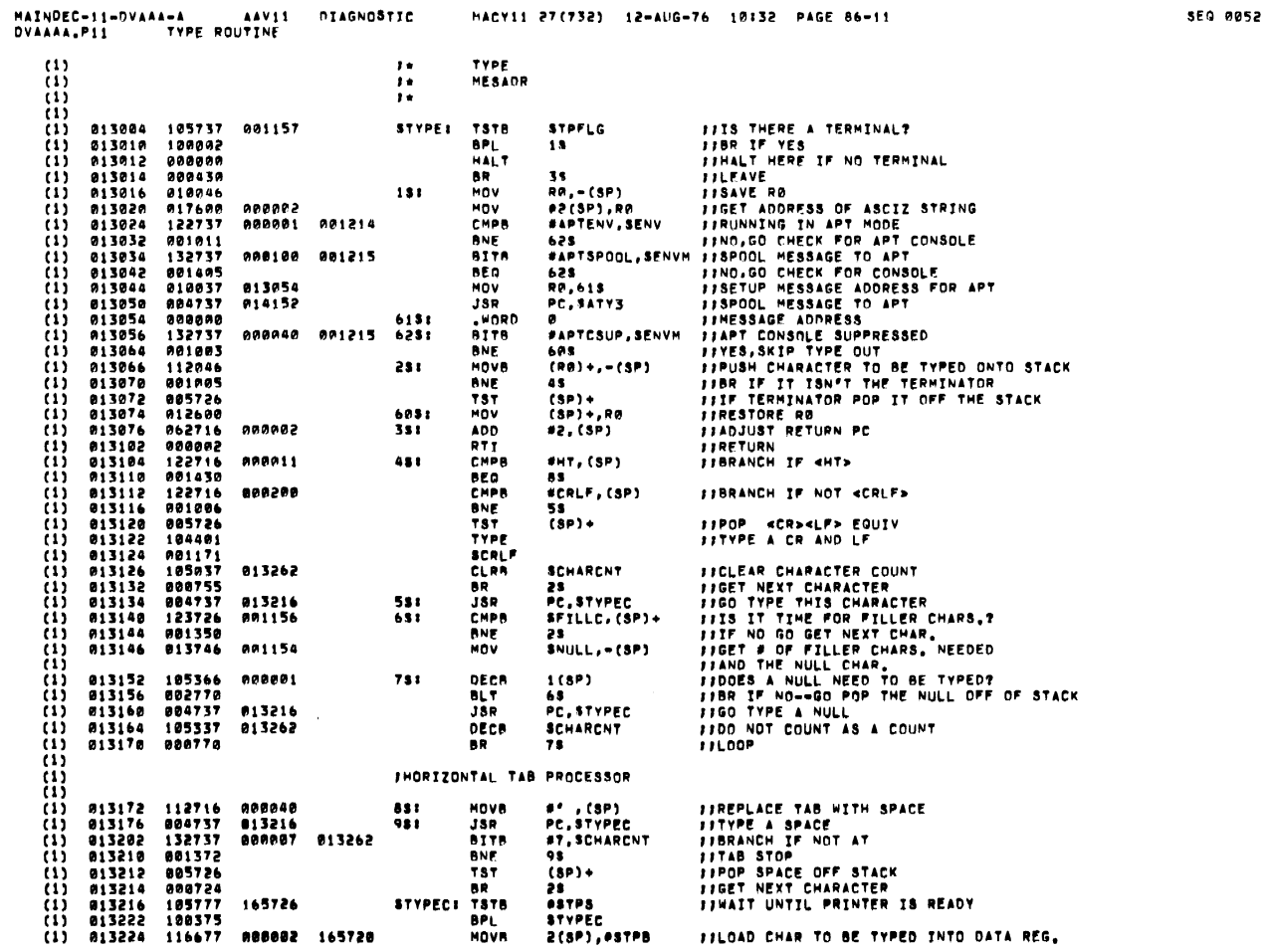

 $\mathcal{A}$ 

 $\mathbb{Z}^2$ 

j.

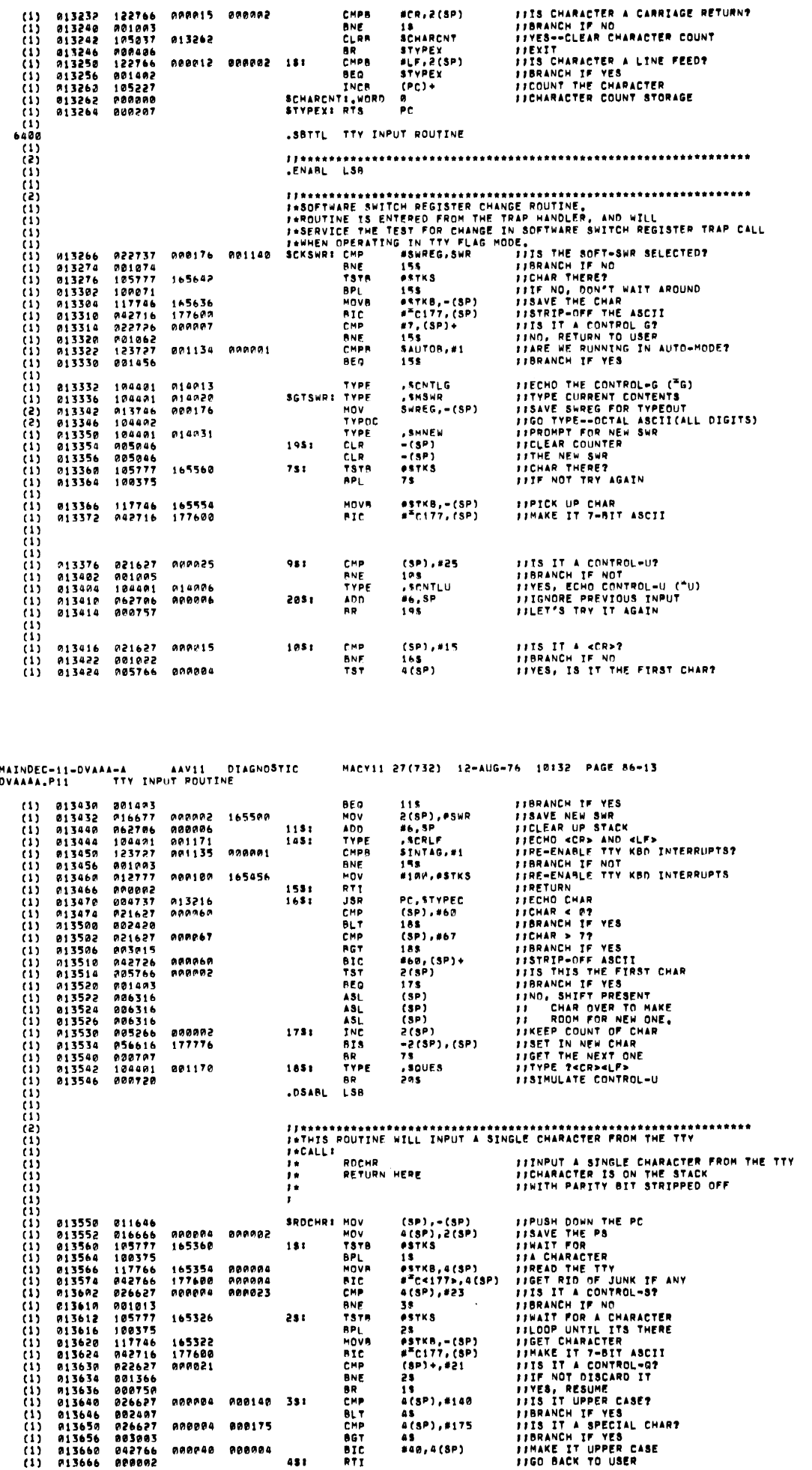

MAINDEC-11-DVAAA-A AAV11 OIAGNOSTIC MACY11 27(732) 12-AUG-76 10132 PAGE 86-12<br>DVAAAA.P11 TYPE ROUTINE

 $\bar{\gamma}$ 

**SEQ 0054** 

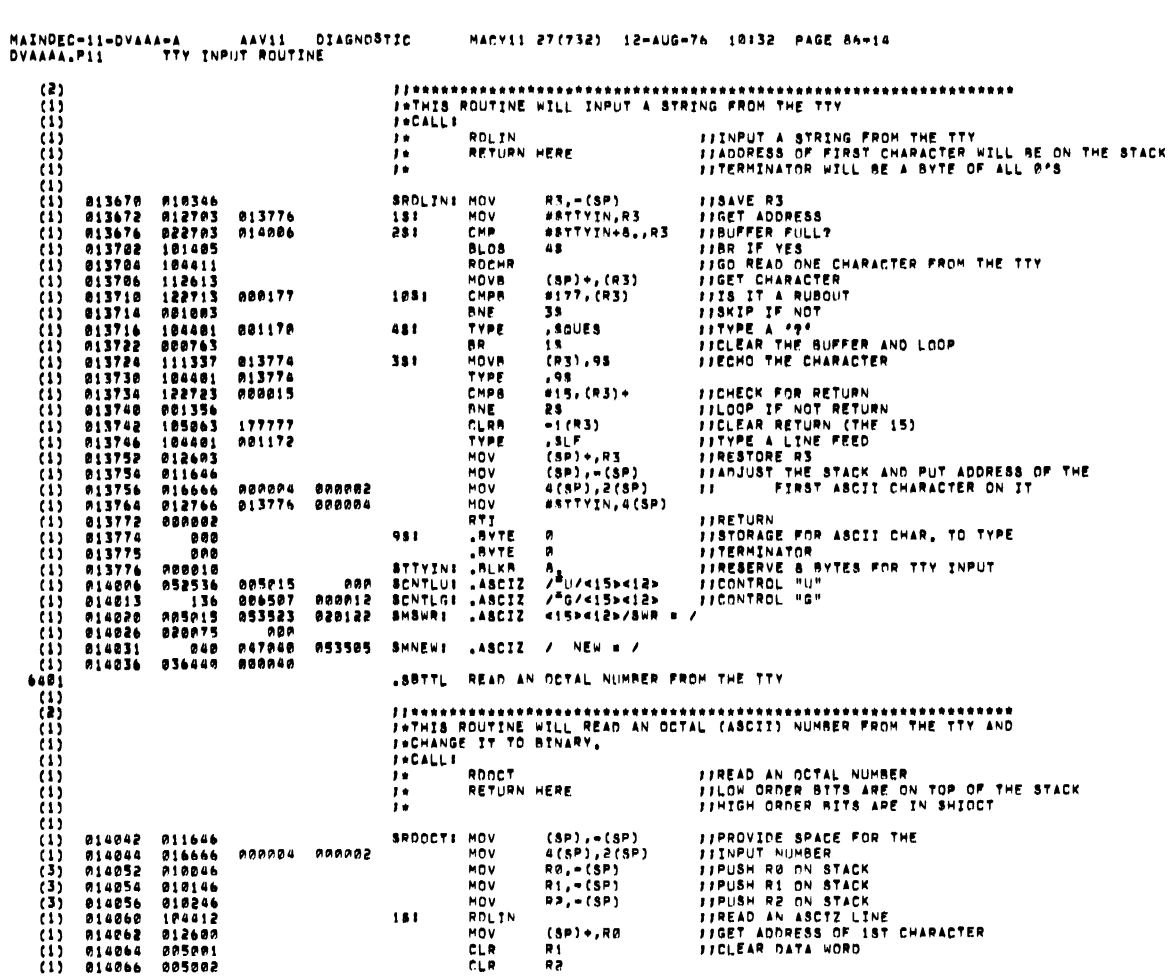

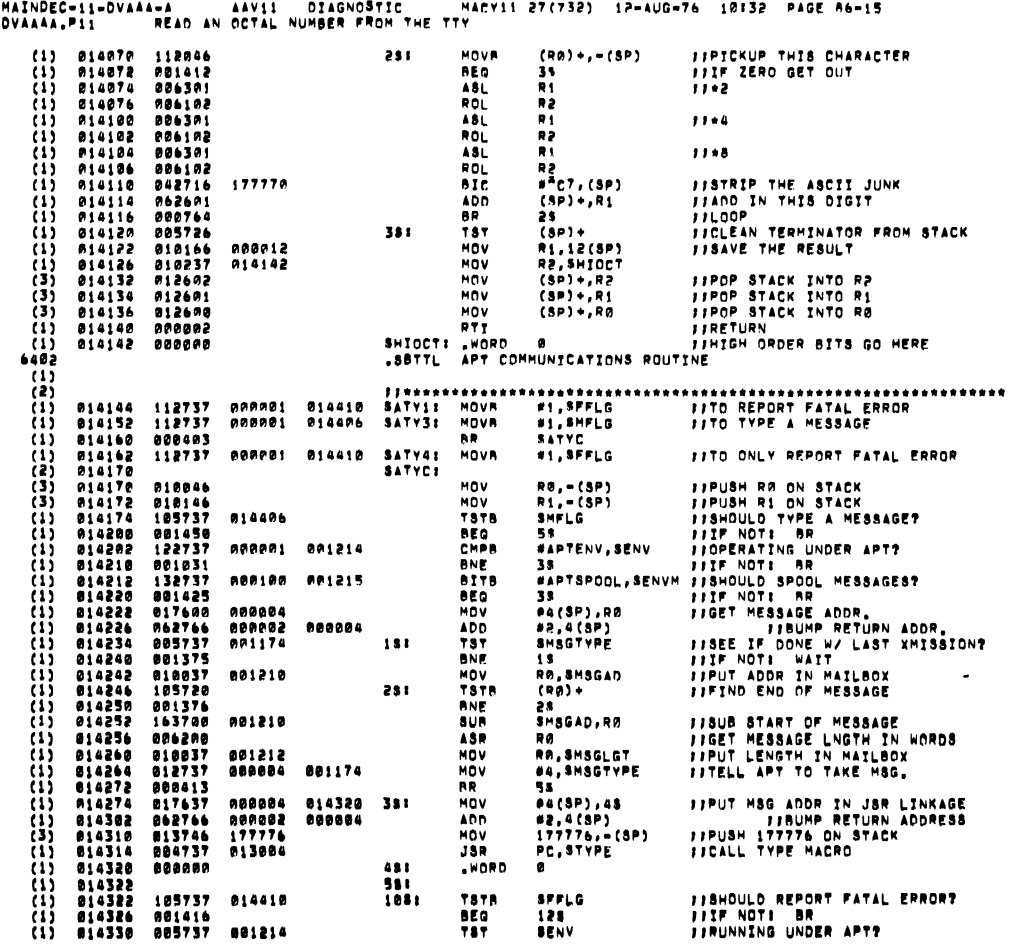

**SEQ 8056** 

سب

 $\mathcal{L}$ 

 $\ddot{\phantom{a}}$ 

 $\ddot{\phantom{a}}$ 

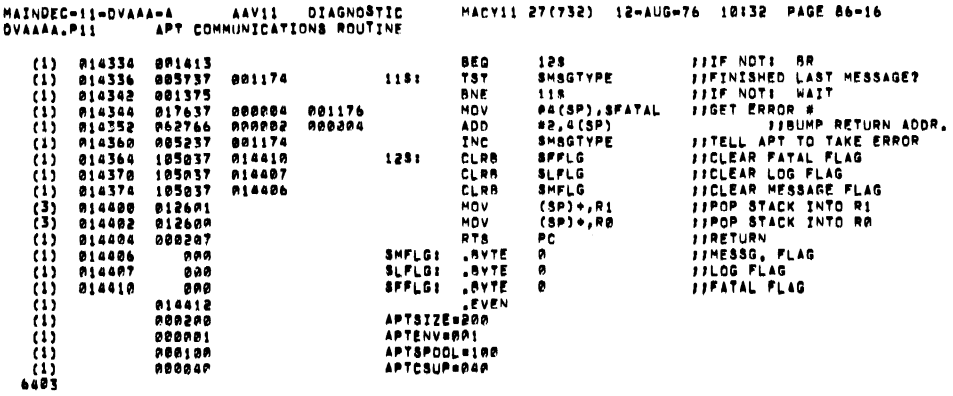

 $\label{eq:2.1} \frac{1}{\sqrt{2}}\left(\frac{1}{\sqrt{2}}\right)^{2} \left(\frac{1}{\sqrt{2}}\right)^{2} \left(\frac{1}{\sqrt{2}}\right)^{2} \left(\frac{1}{\sqrt{2}}\right)^{2}$ 

 $\bar{\omega}_{\rm max}$ 

 $\bar{\mathcal{A}}_{\text{max}}$ 

Ē,

 $\sim$ 

 $\sim$ 

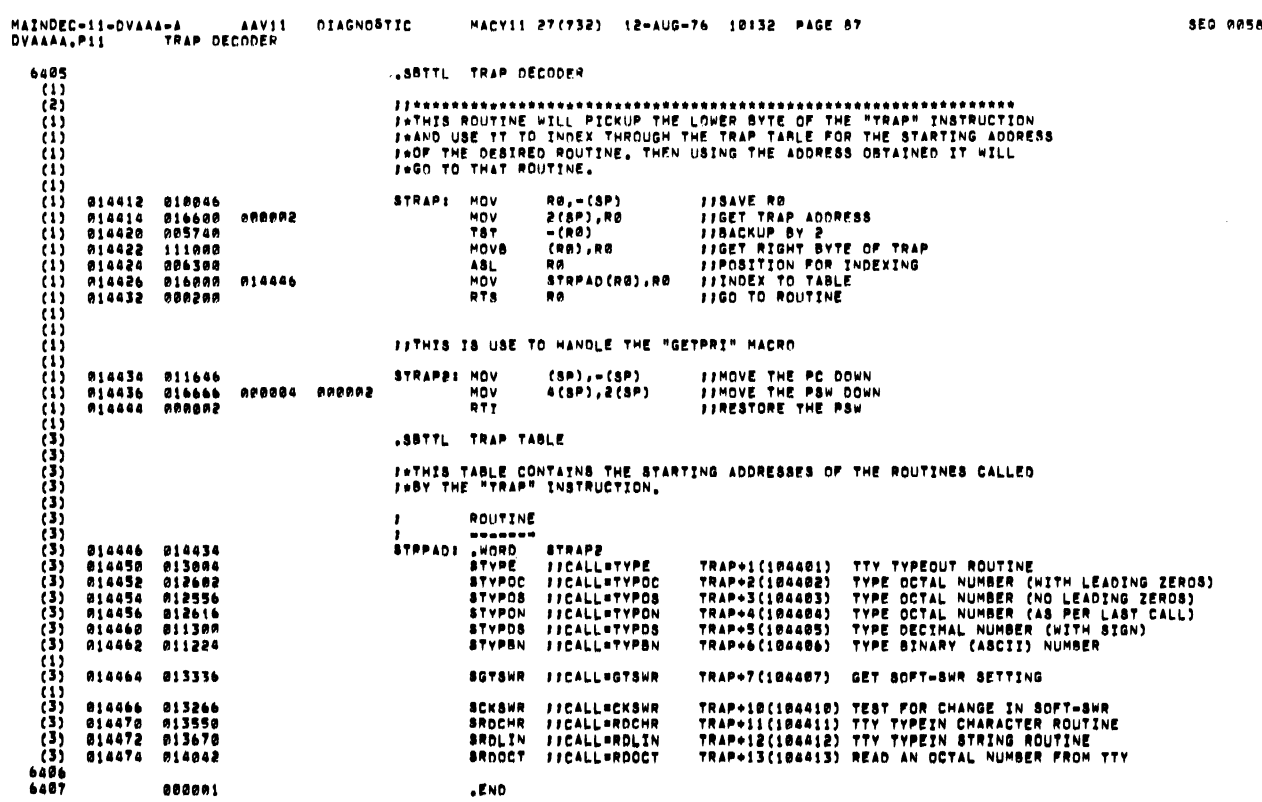

 $.$ END

**SEQ 0057** 

SEO RASA

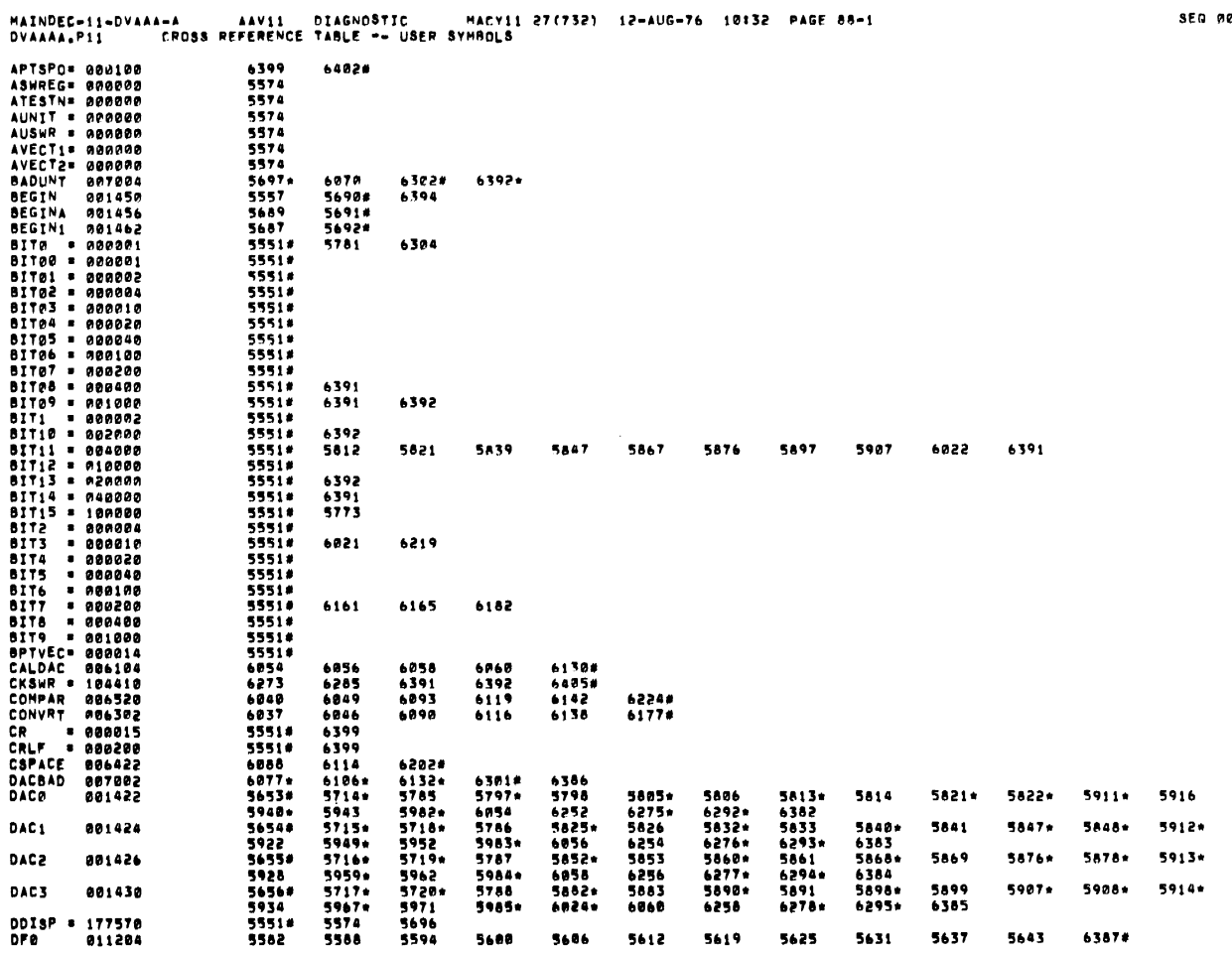

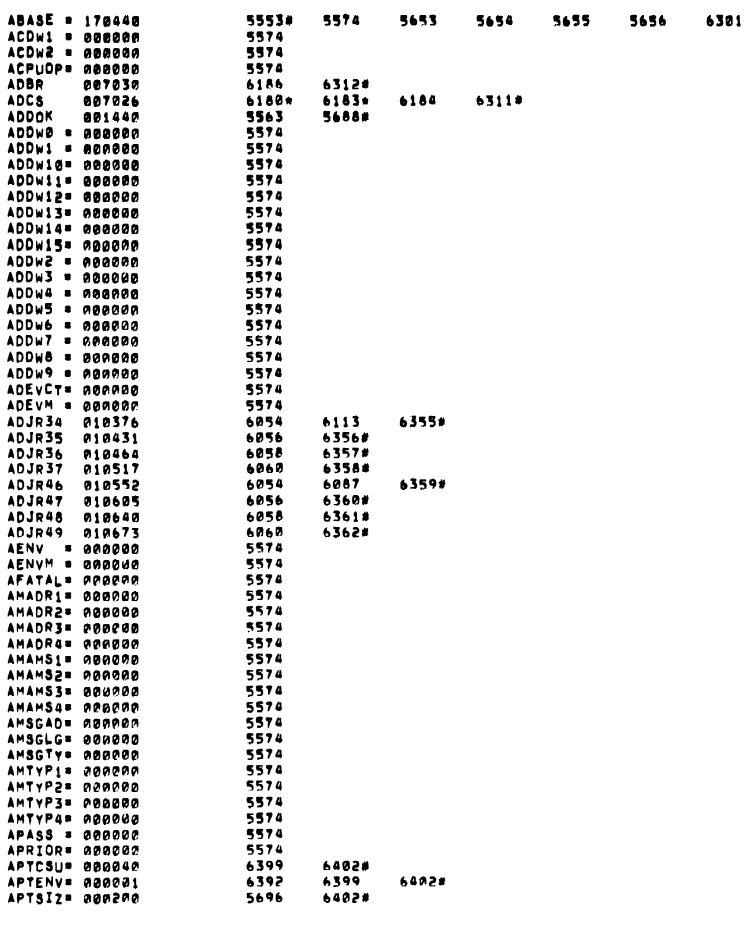

SEG 0060

 $\sim 10^{-1}$ 

 $\ddot{\phantom{a}}$ 

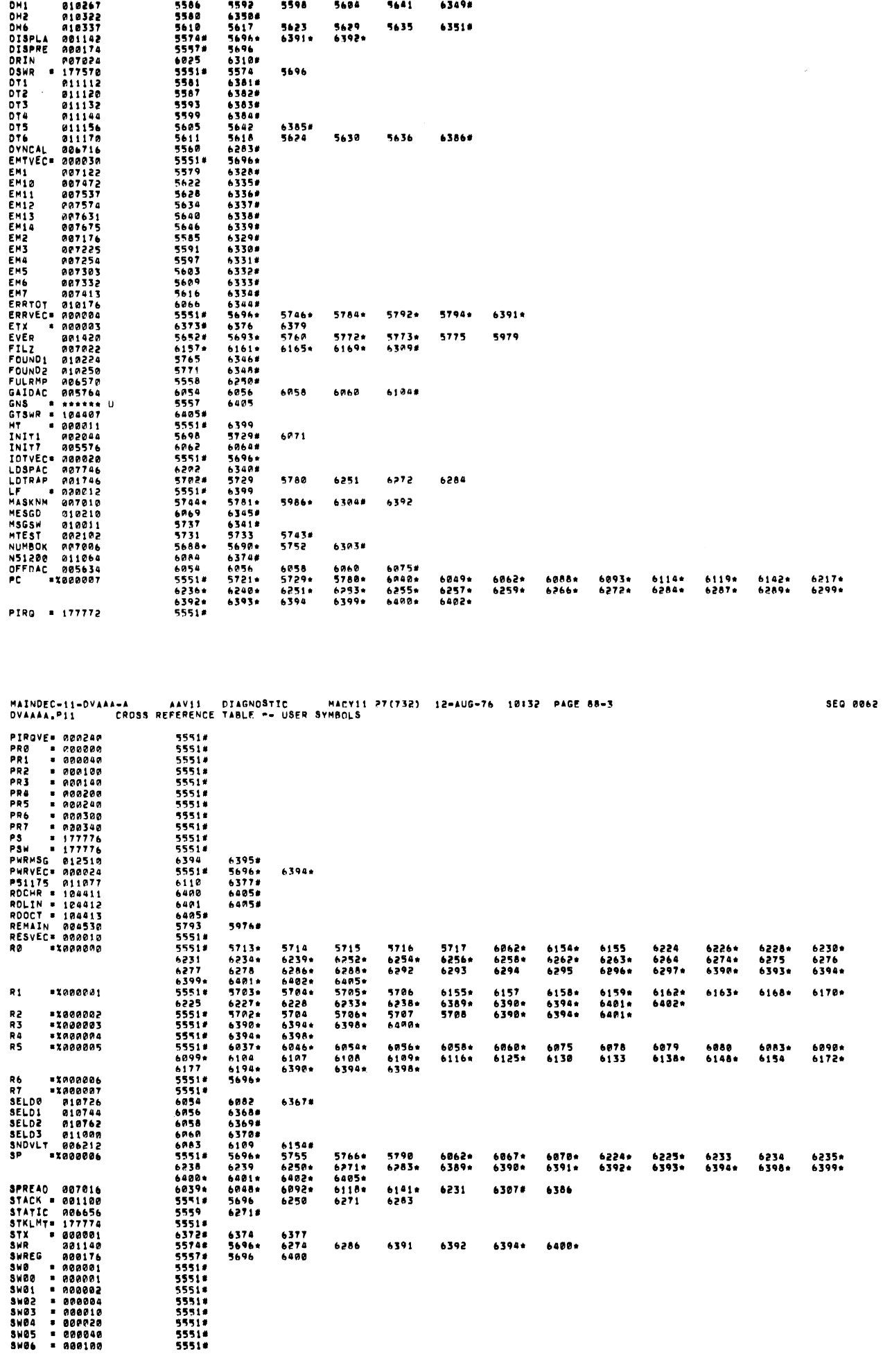

MAINDEC-11-DVAAA-A – AAV11 DIAGNOSTIC – MACY11 27(732) 12-AUG-76 10132 PAGE 88-2<br>DVAAAA,P11 – CROSS REFERENCE TABLE –– USER SYMBOLS

**SEQ 0061** 

 $\tau_{\rm{max}}$  .

 $\sim$ 

 $\sim$ 

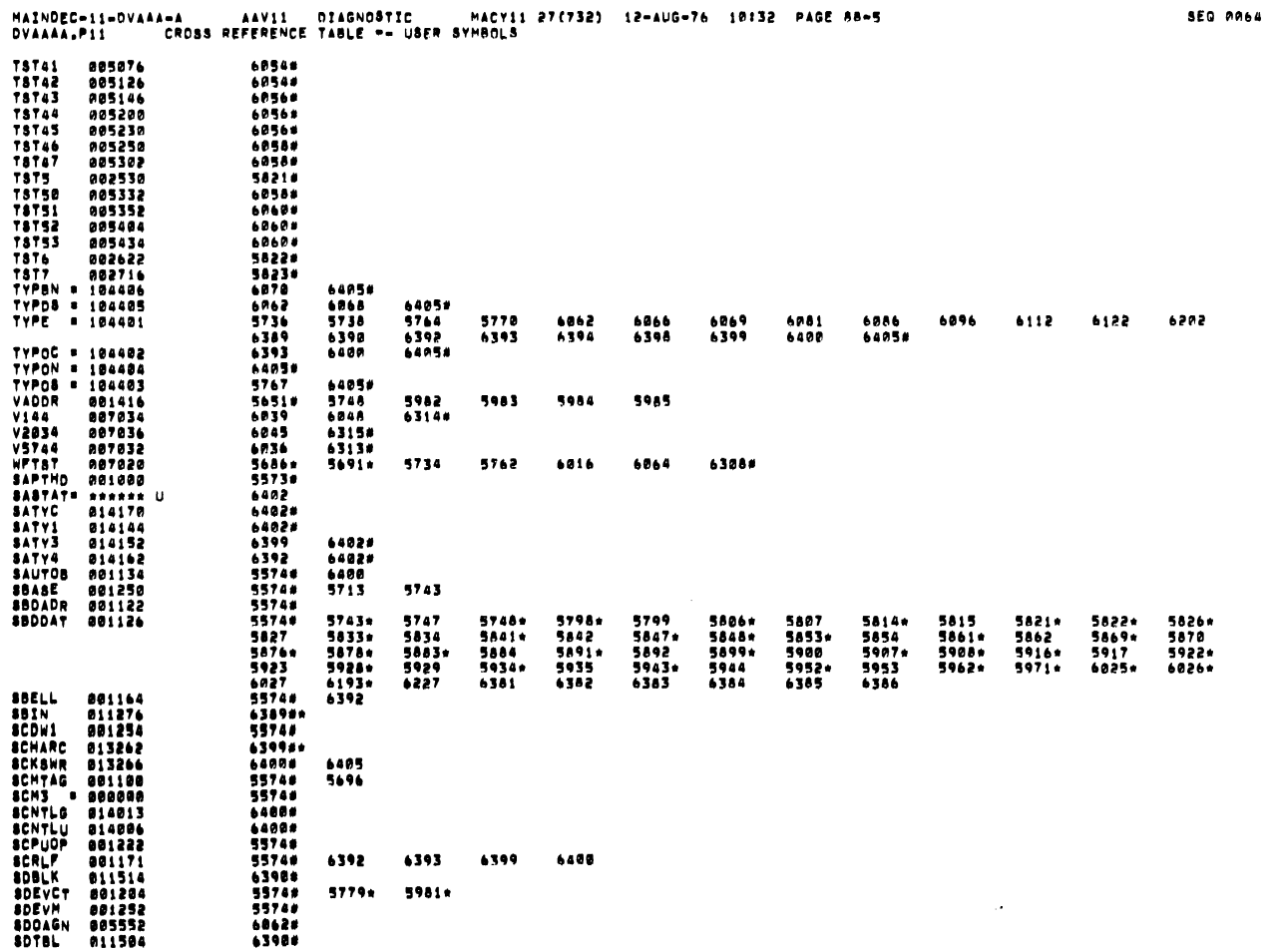

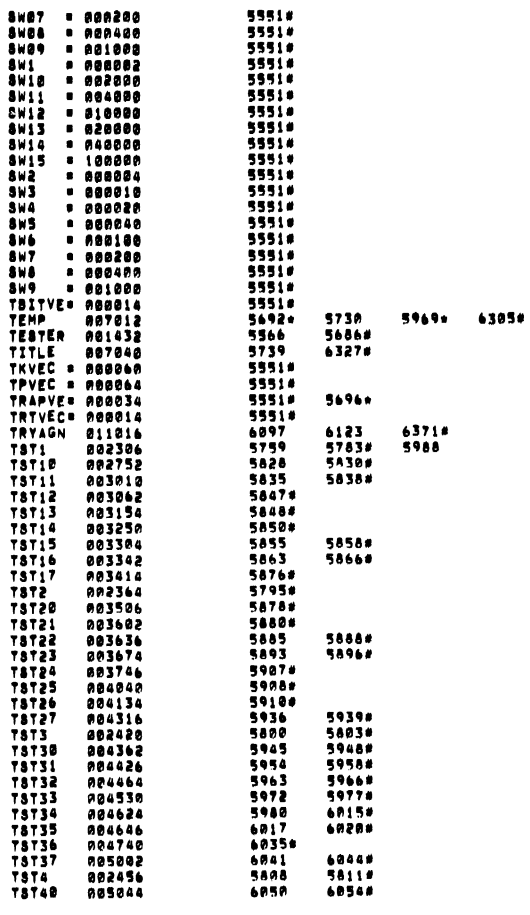

**SEQ 8063** 

است

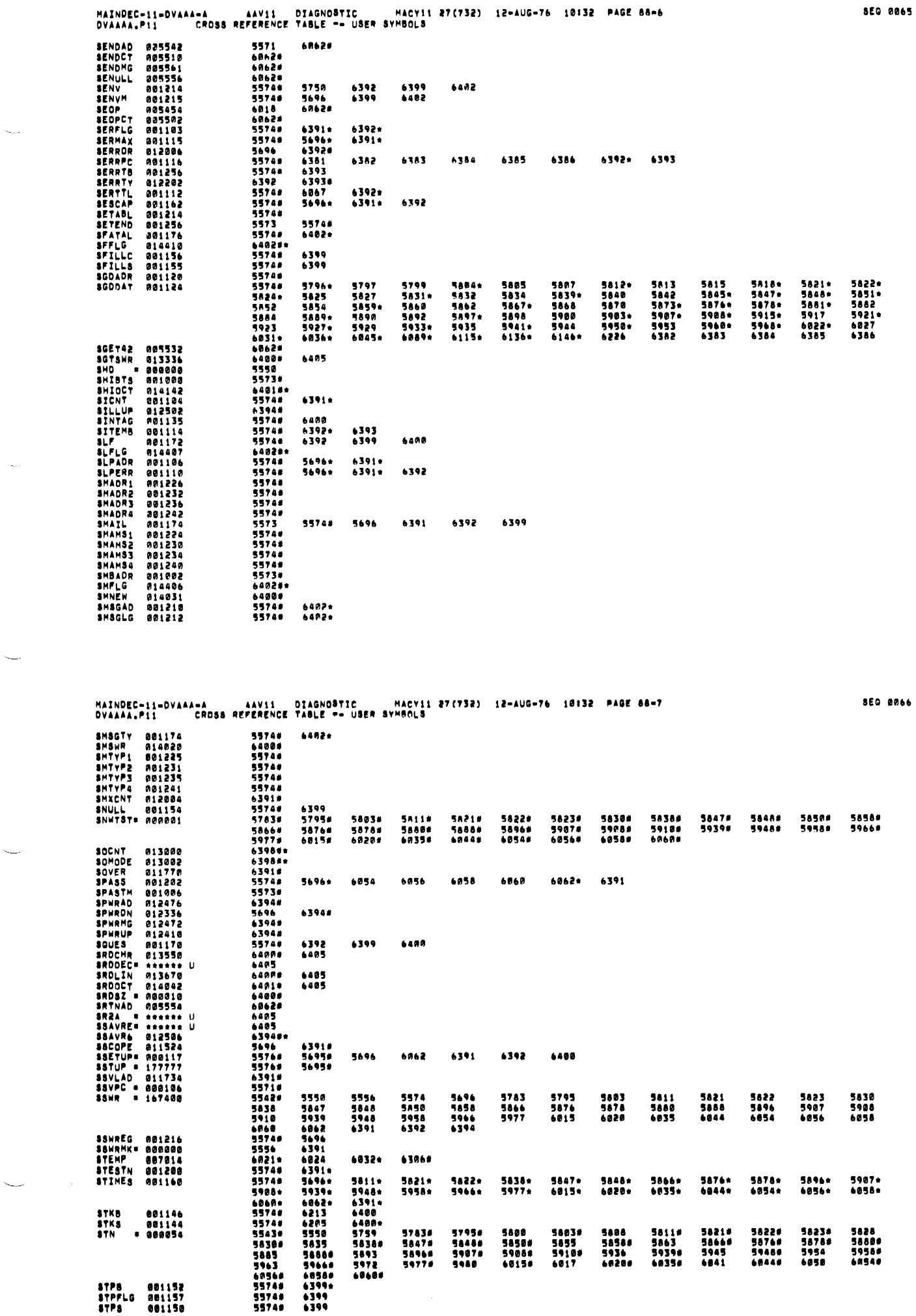

 $\sim 10^6$ 

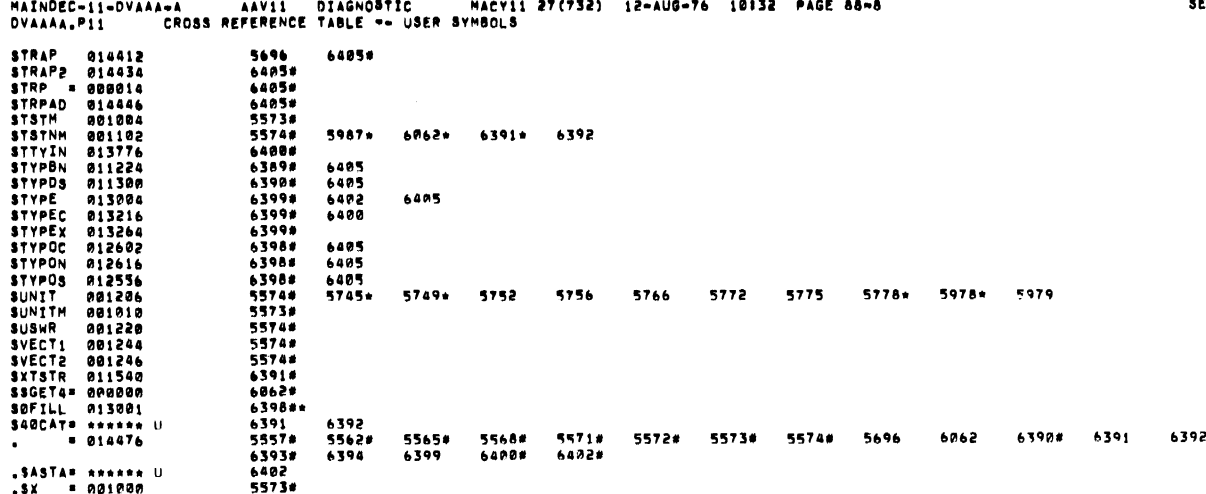

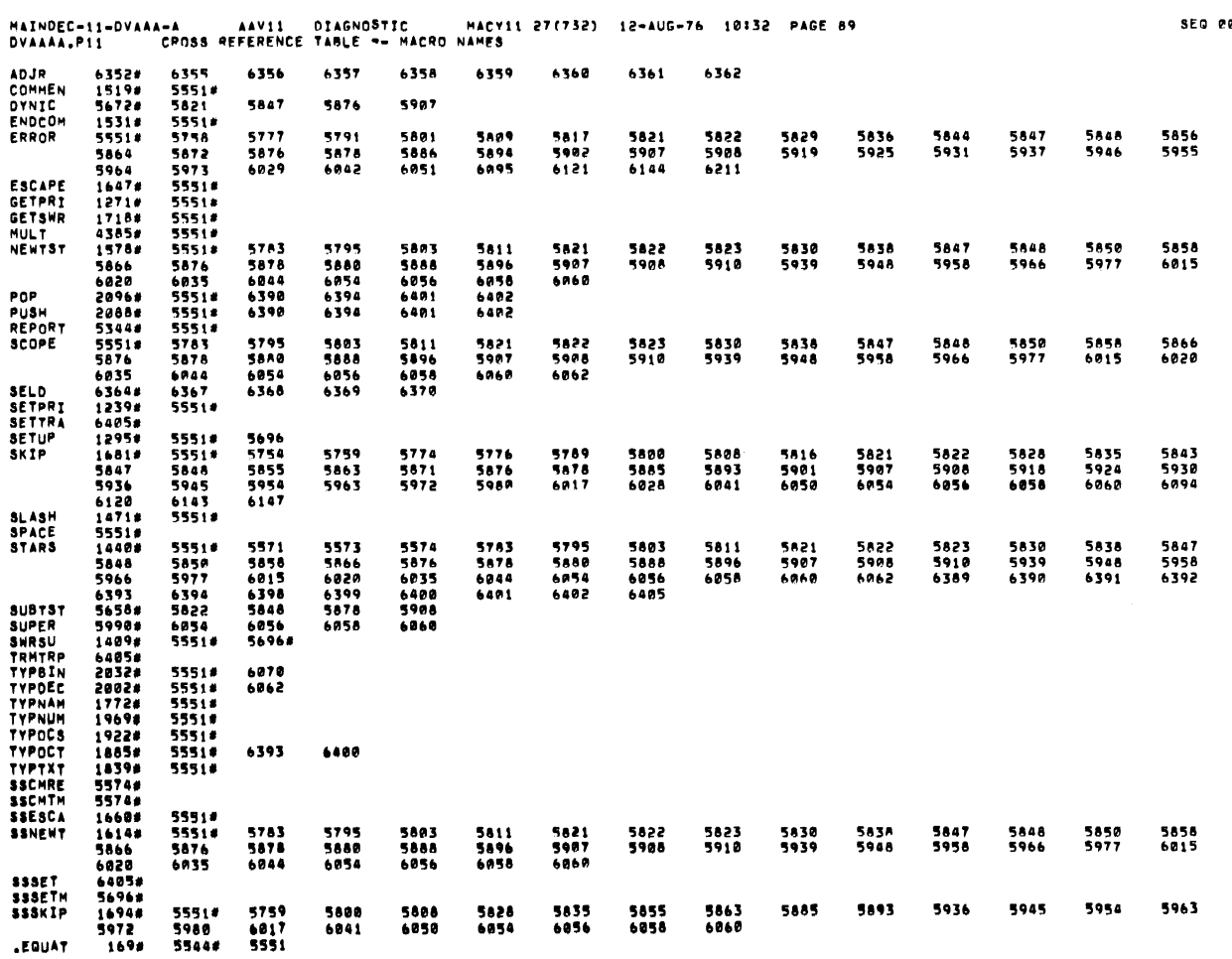

**SEO 0067** 

SEQ 2268

 $\sim$ 

 $\epsilon$ 

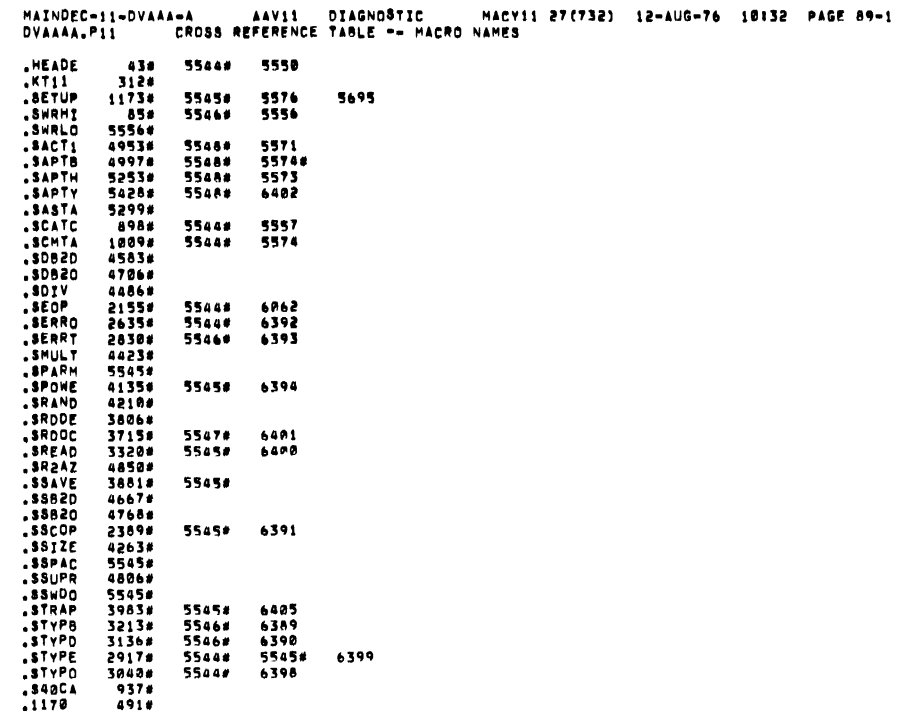

55440

6398

 $\ddot{\phantom{a}}$ 

.<br>CROSS REFERENCE TABLE == PERMANENT SYMBOLS MACY11 27(732) 12-AUG-76 10132 PAGE 90 SEG 0070 MAINDEC-11-OVAAA-A DVAAAA.PII ADCB 6389 5719<br>6401<br>6393 6390 6393 6398 6399 5984 5985 6263 **ADD** 53465636565566377865778655657786657778665777866577 5720 5748 5982 5983 6186 6235  $6402$ ASL<br>ASLB 6401 6405 6191 6482 ASR<br>BCC<br>BEQ 5903 5907 6031 6032 6187 6192 5821 5845 5847 5873 5876 5821<br>5907<br>6391 5828<br>5918<br>6393 5843<br>5930<br>6399 5847<br>5936<br>6400 5848<br>5945<br>6401 5855<br>5954<br>6402 5735 5776<br>5878 5800<br>5885 5816<br>5901<br>6389 5822<br>5908<br>6392 5835 5863<br>5963 5888 5876<br>5980 5893 5924<br>6398 6028 6062 6156 **BGE**<br>BGT 6398 6398 6400 **BHI<br>BIC<br>BIS<br>BISB** 6062<br>6161<br>6393<br>6392<br>6399 6179<br>6392 6398<br>6400  $6165$ <br>6390 6214<br>6398 6400 6401  $6169$ <br>  $6391$ <br>  $5696$ <br>  $6232$ **BIT<br>BITBLE<br>BLES<br>BLOS<br>BNE**<br>BNE 6492 6396<br>620617<br>579070<br>54296<br>629696<br>62969 6400<br>63908<br>57388<br>5908<br>6216<br>5750 6398<br>5761<br>5709 5753<br>6017<br>6265<br>6392<br>5759<br>5759 5757<br>6033<br>6390<br>6398<br>5774<br>6390 5763<br>6054<br>6391<br>6399<br>5789<br>6391 5819<br>6056<br>6392<br>6400<br>6041<br>6392 5821<br>6058<br>6393 5822<br>6060<br>6394 5846<br>6065<br>6398 5847<br>6147<br>6399 5874 5876<br>6171 5848 5904<br>6205<br>6229<br>5689 6160<br>6400 6164<br>6402 **BPL**<br>BR 6143<br>6481 6894<br>6394 6898<br>6398 6120<br>6399 6124<br>6400 6166<br>6402 6050<br>6393 6389 6263 6290 CLR<br>CLC<br>CLR 5796<br>6391 5824<br>6393 5851<br>6394 5881<br>6398 5941<br>6400 5693<br>5968 5744<br>6204 5745<br>6262 5778<br>6288 5779<br>6390 5692<br>5969 5696<br>5987 5697<br>6062 5705<br>6181 6391<br>5708<br>5862<br>5827<br>5979<br>6399<br>6399 6399<br>5752<br>5870<br>6215<br>6391<br>6163 6400<br>5755<br>5876<br>6231<br>6392<br>6170 6402<br>5790<br>5878<br>6390<br>6399<br>6207 CLRB<br>CMP 5897<br>5892<br>6400<br>6402<br>6297 5799<br>5884<br>6391<br>6400<br>6209 5815<br>5900 5822<br>5908 5827<br>5917 5834<br>5923 5842<br>5929 5847<br>5935 5848<br>5944 5821<br>5907 CMP8<br>DEC<br>DEC5<br>EMT 6393 ENALT<br>INC<br>INC<br>INP<br>JMP<br>JSR 6392<br>5749 6399<br>5981<br>6399 6394<br>5978 6402 6398 6391 6392 6394 6398 6400 6062 6391 6392 555720922225575720923475475422 5988<br>6858<br>6255 6862<br>6862<br>6259 6871<br>6883<br>6272 5559 5566<br>6849<br>6142 5698<br>6054<br>6251 6018<br>6060<br>6257 557849981578899885588998855588998 55848<br>68492221<br>647822117<br>5575847<br>598 5563<br>6046<br>6138 5793 1937168646677458666788667 6088<br>6284 6890<br>6287 6093<br>6289 6056 5706<br>5798<br>58306<br>587132<br>5955<br>6835 5717<br>5812<br>5848<br>5890<br>5922<br>5967 5746<br>5814<br>5853<br>58928<br>5928<br>5971 5783<br>5794<br>5832<br>5868<br>5911<br>5948<br>5948 5713<br>5804<br>5839<br>5878<br>5914<br>5914 5714<br>5885<br>5882<br>5915<br>5959<br>5959 5715<br>5806<br>5841<br>5883<br>5916<br>5962 5716<br>5811<br>5847<br>5889<br>5921<br>5966 5766<br>5821<br>5859<br>5897 5797<br>5797<br>5833<br>5869<br>5949<br>5949 5743 MOV 5813<br>5852<br>5852<br>5927<br>5969 5933<br>5977 5898<br>5934 5948 5943 5958 6858 6036 6039 6944 6845 6848 6915

**SEQ 8869** 

 $\triangleleft$ 

ERRORS DETECTED: 0<br>Default Globals Generated: 0 **DETACL' GEOGRES GENERATED!**<br>RUN-RIME 41 50 5 BECONDS<br>RUN-TIME 41 50 5 BECONDS<br>RUN-TIME RATIO: 828/97=8.4<br>CORE USED: 34K (67 PAGES)

 $\sim 10^7$ 

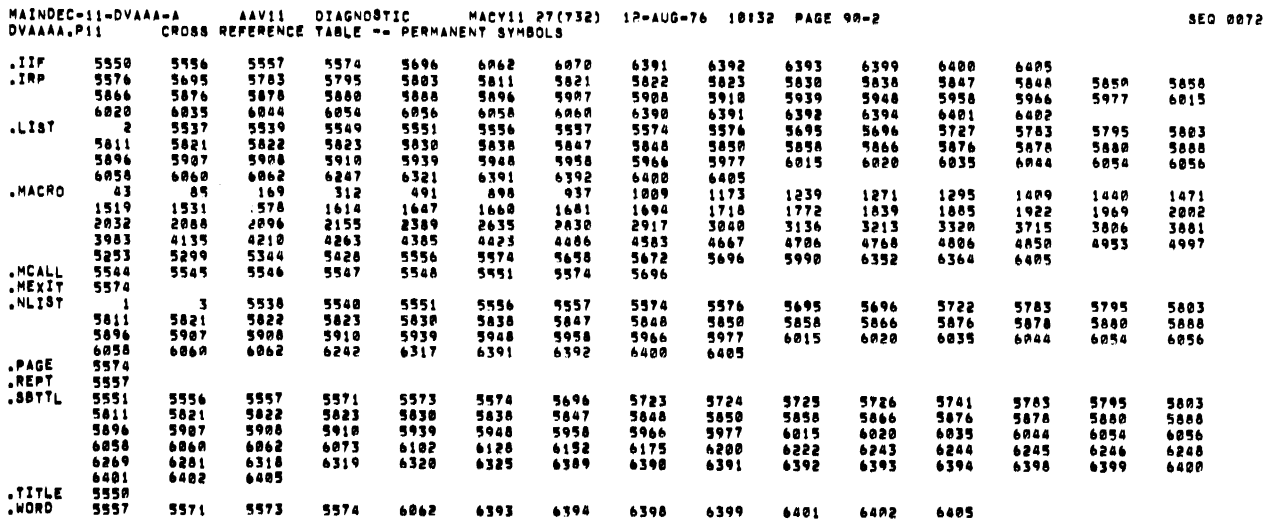

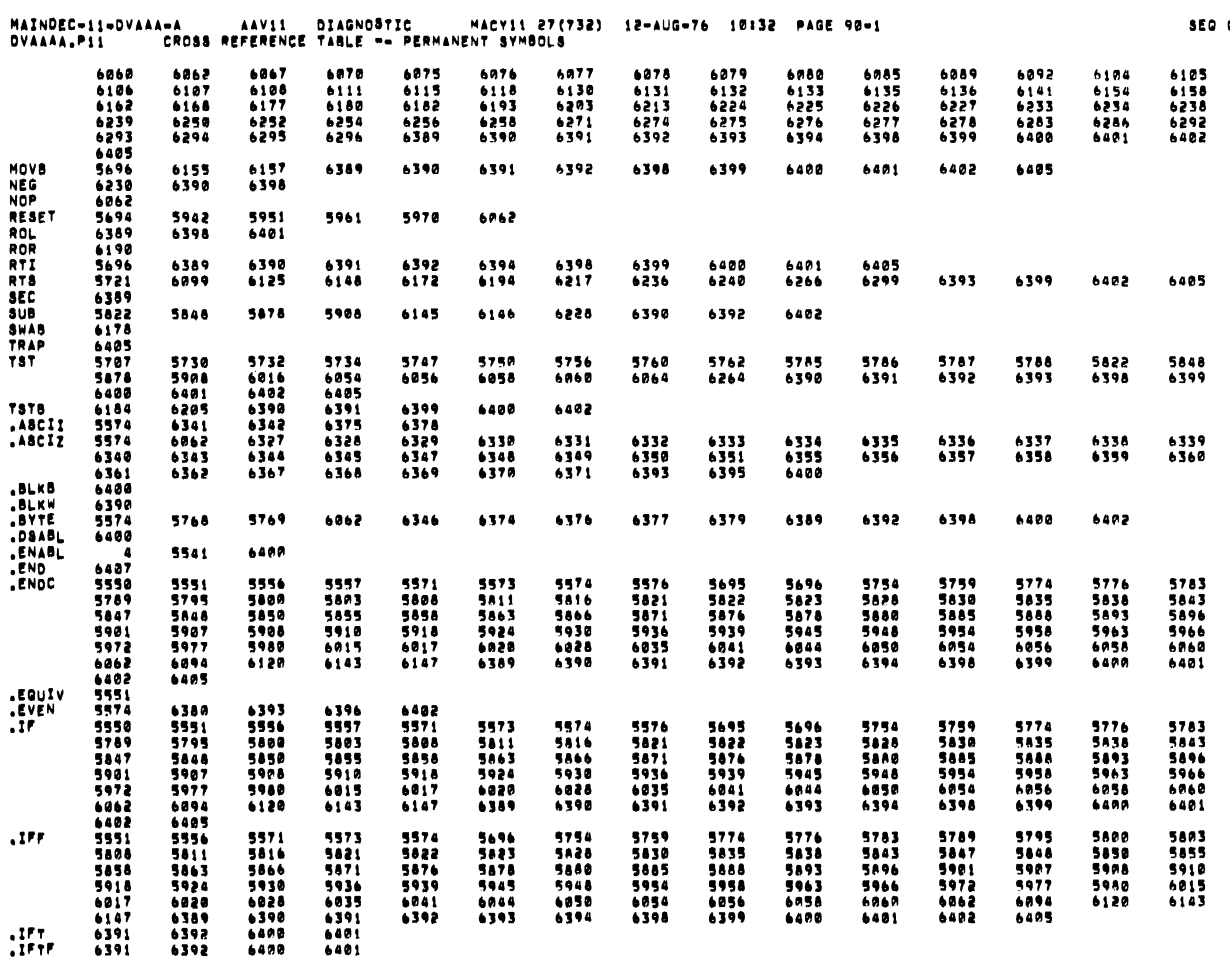

 $\frac{1}{2}$  eess

 $\sim 10^{11}$  and  $\sim 10^{11}$ 

 $\bar{\star}$